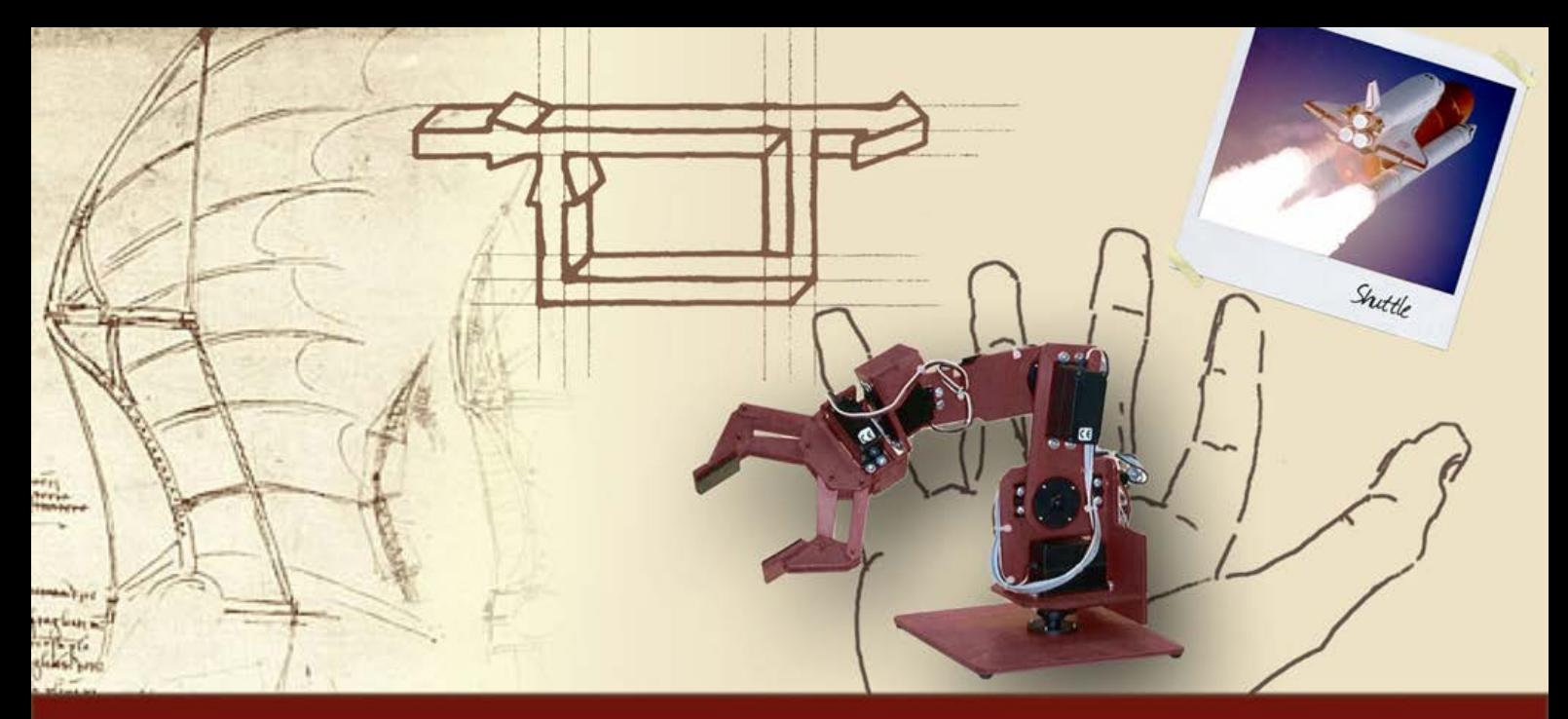

#### **Progetto del controllore**

# Esempio completo di progetto di un controllore

# **Esempio completo di progetto di un controllore**

- Definizione del problema ed analisi delle specifiche
- Progetto del controllore e verifica delle specifiche
- Valutazione delle prestazioni del controllore

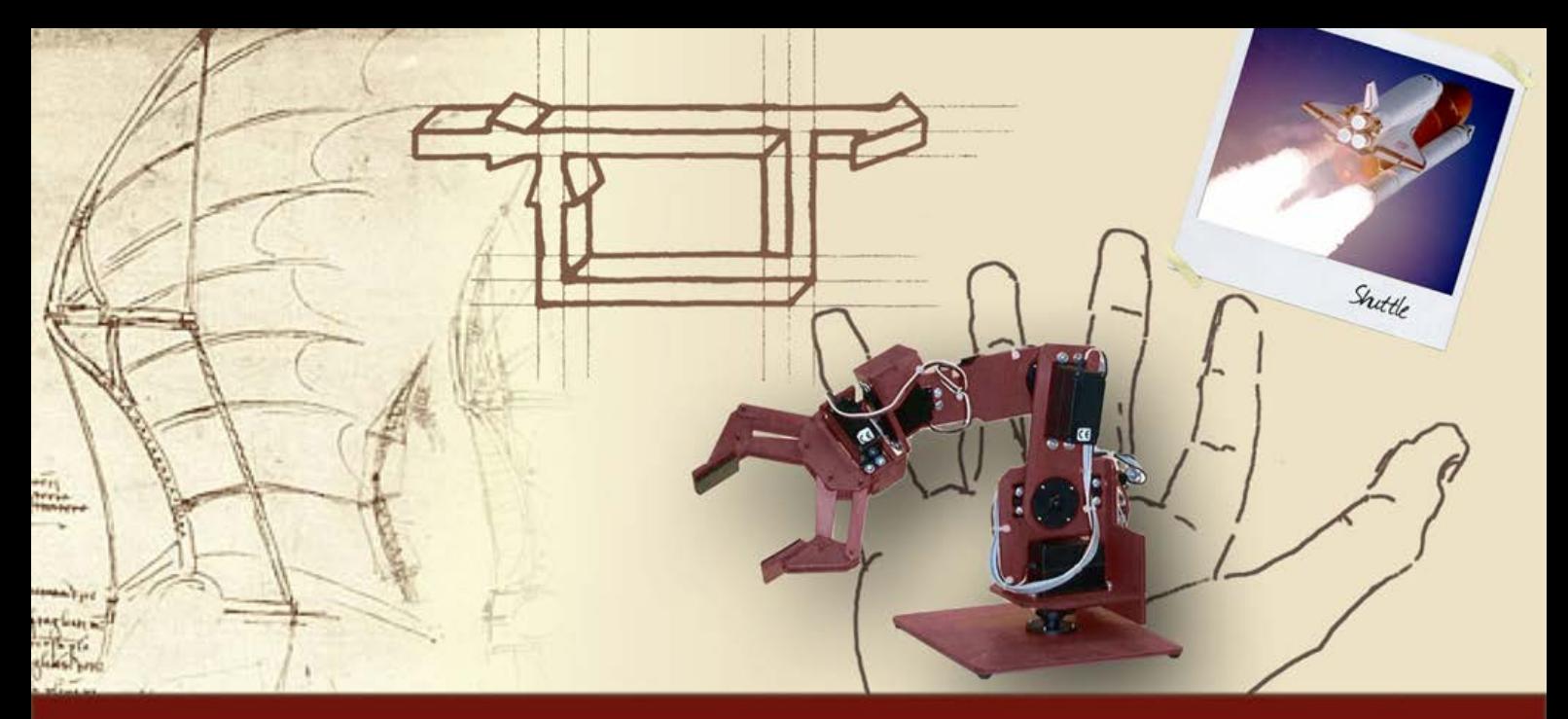

**Esempio completo di progetto di un controllore**

# Definizione del problema ed analisi delle specifiche

# **Definizione del problema di controllo (1/2)**

Si consideri il seguente schema di controllo:

$$
K_r
$$
\n
$$
+ C(s)
$$
\n
$$
+ C(s)
$$
\n
$$
+ C(s)
$$
\n
$$
+ C(s)
$$
\n
$$
+ C(s)
$$
\n
$$
+ C(s)
$$
\n
$$
+ C(s)
$$
\n
$$
+ C(s)
$$
\n
$$
+ C(s)
$$
\n
$$
+ C(s)
$$
\n
$$
+ C(s)
$$
\n
$$
+ C(s)
$$
\n
$$
+ C(s)
$$
\n
$$
+ C(s)
$$
\n
$$
+ C(s)
$$
\n
$$
+ C(s)
$$
\n
$$
+ C(s)
$$
\n
$$
+ C(s)
$$
\n
$$
+ C(s)
$$
\n
$$
+ C(s)
$$
\n
$$
+ C(s)
$$
\n
$$
+ C(s)
$$
\n
$$
+ C(s)
$$
\n
$$
+ C(s)
$$
\n
$$
+ C(s)
$$
\n
$$
+ C(s)
$$
\n
$$
+ C(s)
$$
\n
$$
+ C(s)
$$
\n
$$
+ C(s)
$$
\n
$$
+ C(s)
$$
\n
$$
+ C(s)
$$
\n
$$
+ C(s)
$$
\n
$$
+ C(s)
$$
\n
$$
+ C(s)
$$
\n
$$
+ C(s)
$$
\n
$$
+ C(s)
$$
\n
$$
+ C(s)
$$
\n
$$
+ C(s)
$$
\n
$$
+ C(s)
$$
\n
$$
+ C(s)
$$
\n
$$
+ C(s)
$$
\n
$$
+ C(s)
$$
\n
$$
+ C(s)
$$
\n
$$
+ C(s)
$$
\n
$$
+ C(s)
$$
\n
$$
+ C(s)
$$
\n
$$
+ C(s)
$$
\n
$$
+ C(s)
$$
\n
$$
+ C(s)
$$
\n
$$
+ C(s)
$$
\n
$$
+ C(s)
$$
\n
$$
+ C(s)
$$
\n
$$
+ C(s)
$$
\n
$$
+ C(s)
$$
\n
$$
+ C(s)
$$
\n
$$
+ C(s)
$$
\n
$$
+ C(s)
$$
\n
$$
+ C(s)
$$
\

Si supponga che siano presenti i disturbi:  $d_u(t) = 0.2$ ,  $d_y(t) = 0.1t$ 

# **Definizione del problema di controllo (2/2)**

- **Progettare C(s) in modo che il sistema in catena** chiusa soddisfi le seguenti specifiche
	- $\left|\mathsf{e}_{\mathsf{r},\infty}\right|\leq 0.05$  per r(t) = t, in assenza di disturbi
	- $\left| {\cal Y}_{\sf du, \infty} \right| \leq 0.01$
	- $\left|\mathbf{y}_{\mathsf{dy}, \infty}\right| \leq 0.01$
	- Banda passante pari a circa 50 rad/s (con tolleranza di  $\pm 10\%$ )
	- Picco di risonanza non superiore a 3 dB **Nota:** Il controllore viene ipotizzato della consueta generica forma :

$$
C(s) = \frac{K_c}{s^h} \cdot C'(s)
$$

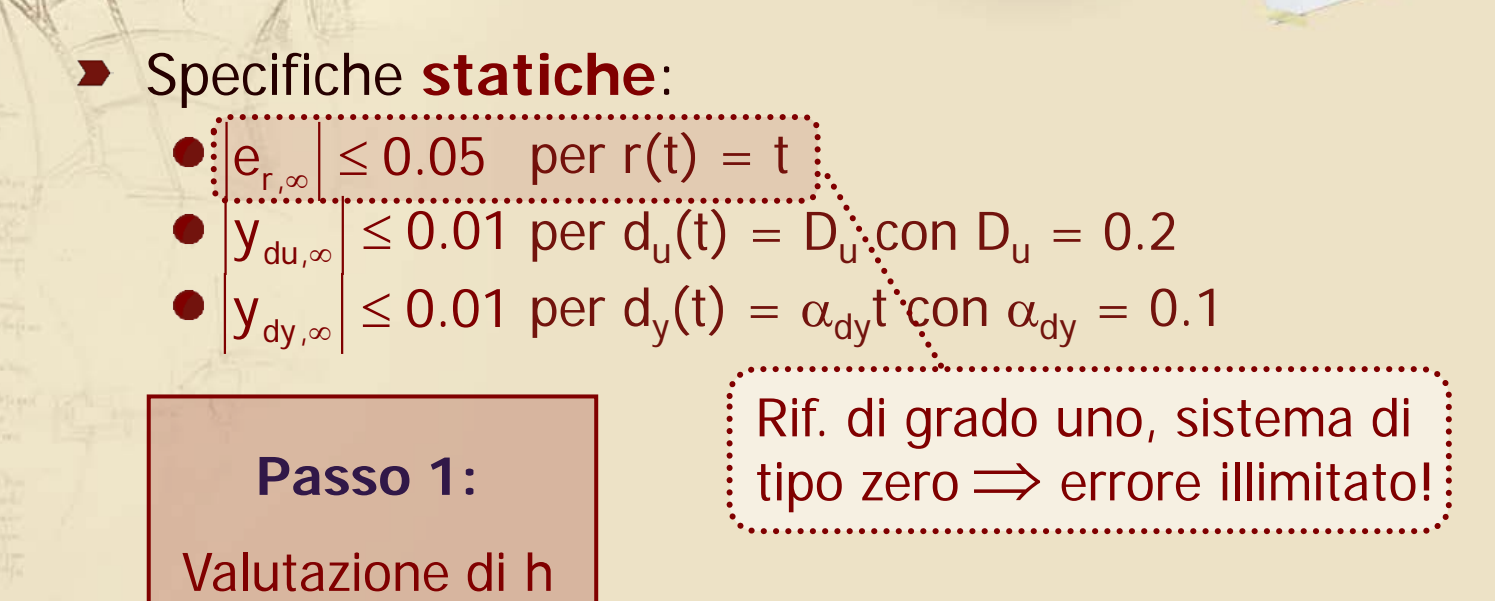

#### Specifiche **statiche**:

 $|e_{r,s}| \leq 0.05$  per  $r(t) = t$  $|y_{du,\infty}| \leq 0.01$  per  $d_u(t) = D_u$ : con  $D_u = 0.2$  $|y_{dy,\infty}| \leq 0.01$  per  $d_y(t) = \alpha_{dy}t$  con  $\alpha_{dy} = 0.1$ 

**Passo 1:**

Rif. di grado uno, sistema di tipo zero  $\Rightarrow$  errore illimitato!

Valutazione di h |  $\ddot{\ddot{\gamma}}$  Un disturbo costante ha sempre effetto limitato su y

# Specifiche **statiche**:

 $\left|e_{r,\infty}\right| \leq 0.05$  per r(t) = t  $|y_{du} \rangle \leq 0.01$  per  $d_u(t) = D_u$  con  $D_u = 0.2$  $|y_{dy,\infty}| \leq 0.01$  per d<sub>y</sub>(t) =  $\alpha_{dy}$ t con  $\alpha_{dy} = 0.1$ 

**Passo 1:**

Valutazione di h

Rif. di grado uno, sistema di tipo zero  $\Rightarrow$  errore illimitato!

Un disturbo costante ha sempre effetto limitato su y

A monte del disturbo a rampa non ci sono poli in  $s = 0$ ⇒ l'effetto su y è illimitato!

# Specifiche **statiche**:

- $|e_{r_{\infty}}|$   $\leq$  0.05 per r(t) = t  $|y_{du,\infty}| \le 0.01$  per  $d_u(t) = D_u$  con  $D_u = 0.2$  $\left| e_{\rm r,\infty}\right| \leq 0.05$  $\left| {\cal Y}_{\sf du,\infty} \right| \leq 0.01$
- $|y_{dy,\infty}| \leq 0.01$  per d<sub>y</sub>(t) =  $\alpha_{dy}$ t con  $\alpha_{dy} = 0.1$  $\left|\mathsf{y}_{\mathsf{dy},\infty}\right| \leq 0.01$

**Passo 1:**

Valutazione di h

La prima e la terza specifica richiedono l'inserimento di un polo in  $s = 0$ 

Rif. di grado uno, sistema di tipo zero  $\Rightarrow$  errore illimitato!

Un disturbo costante ha sempre effetto limitato su y

A monte del disturbo a rampa non ci sono poli in  $s = 0$ ⇒ l'effetto su y è illimitato!

# Specifiche **statiche**:

\n- \n
$$
|e_{r,\infty}| \leq 0.05
$$
 \n per r(t) = t\n
\n- \n $|y_{du,\infty}| \leq 0.01$  \n per d<sub>u</sub>(t) = D<sub>u</sub> \n con D<sub>u</sub> = 0.2
\n- \n $|y_{dy,\infty}| \leq 0.01$  \n per d<sub>y</sub>(t) =  $\alpha_{dy}$  \n con  $\alpha_{dy} = 0.1$ \n
\n

$$
\frac{1}{\sqrt{2\pi}}\left[\frac{1}{\sqrt{2\pi}}\right] \left[\frac{1}{\sqrt{2\pi}}\right] \left[\frac{1}{\sqrt{2\pi}}\right]
$$

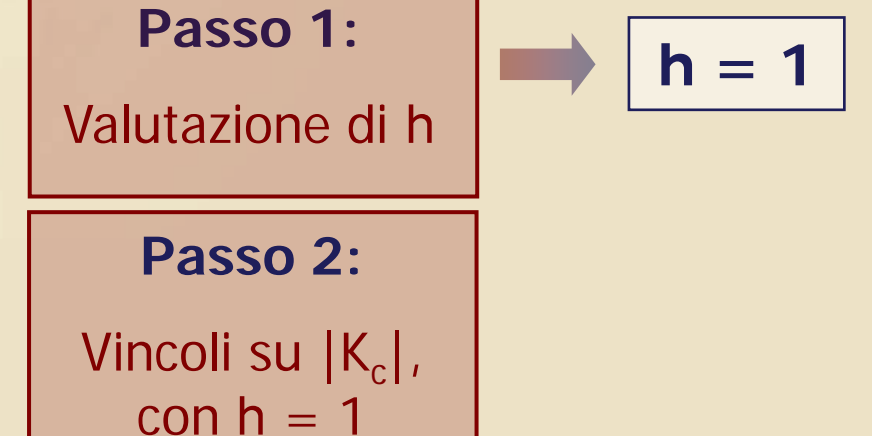

Specifiche **statiche**:  $\left|e_{r,\infty}\right| \leq 0.05$  i per r(t) = t  $|y_{du,\infty}| \le 0.01$  per  $d_u(t) = D_u$  con  $D_u = 0.2$  $|y_{dy,\infty}| \leq 0.01$  per d<sub>y</sub>(t) =  $\alpha_{dy}$ t con  $\alpha_{dy} = 0.1$  $\left| {\cal Y}_{\sf du,\infty} \right| \leq 0.01$  $\left|\mathsf{y}_{\mathsf{dy},\infty}\right| \leq 0.01$ r r, c  $c^{\perp}$ F K  $e_{r,\infty}$  =  $\left|\frac{R_{r}}{K_{r}K_{F}}\right| \leq 0.05 \Rightarrow |K_{c}| \geq 10$ 

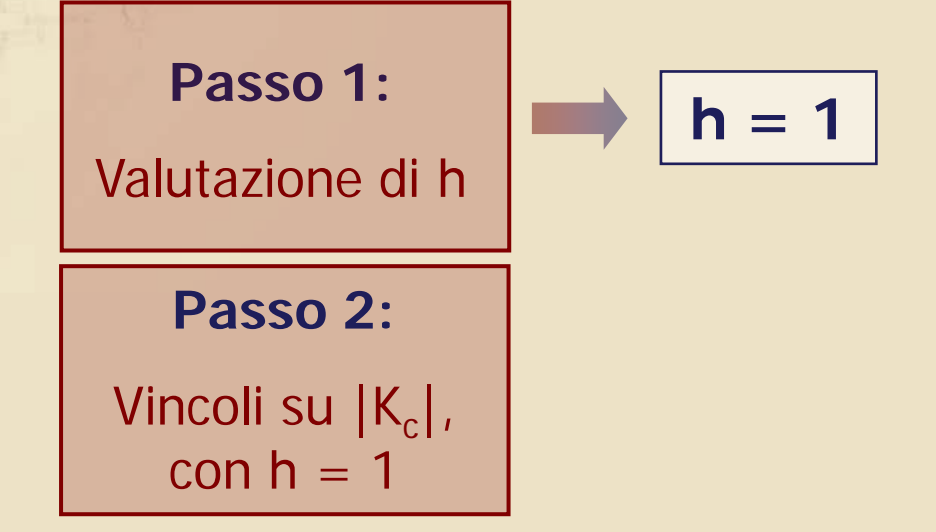

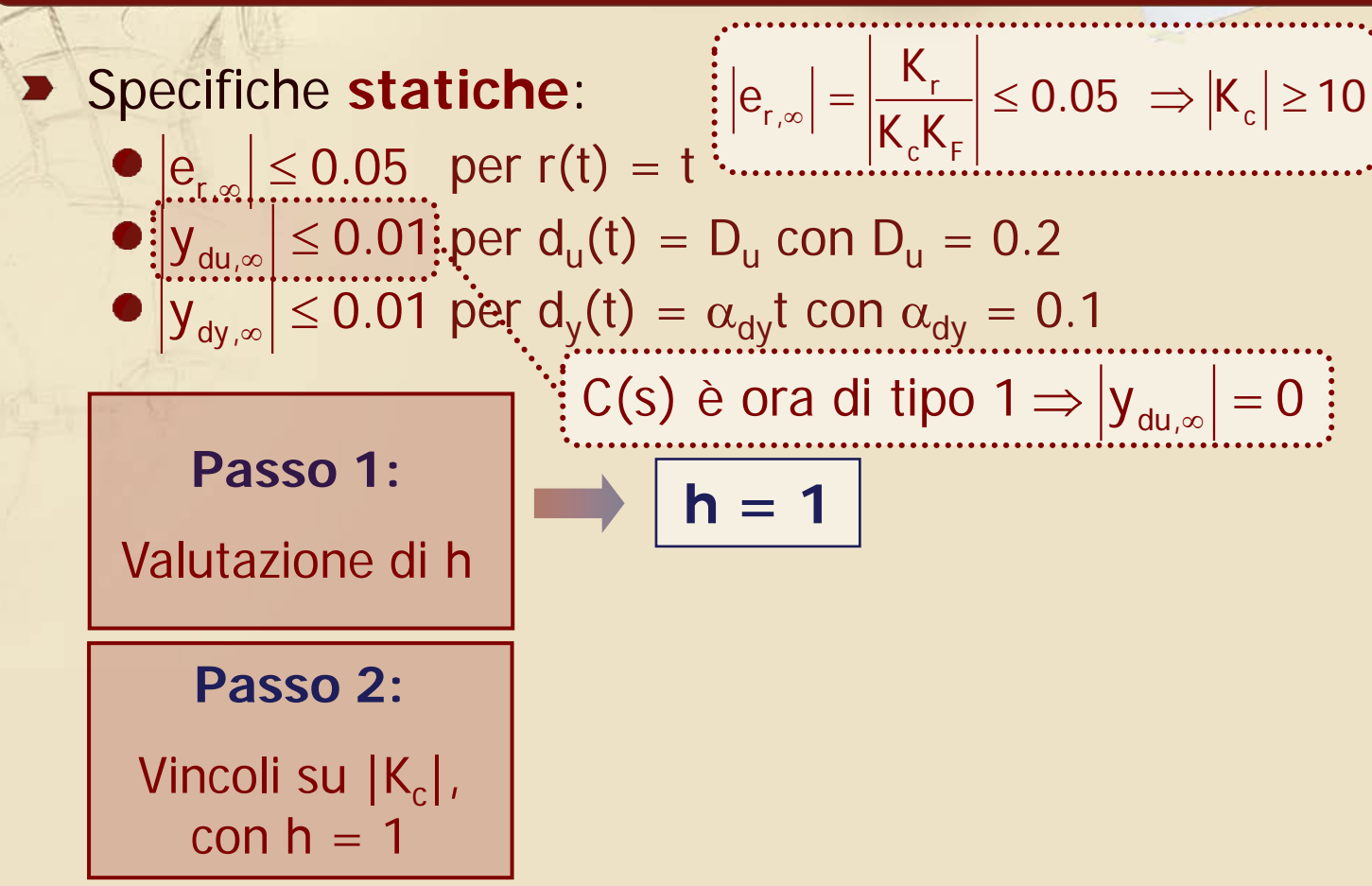

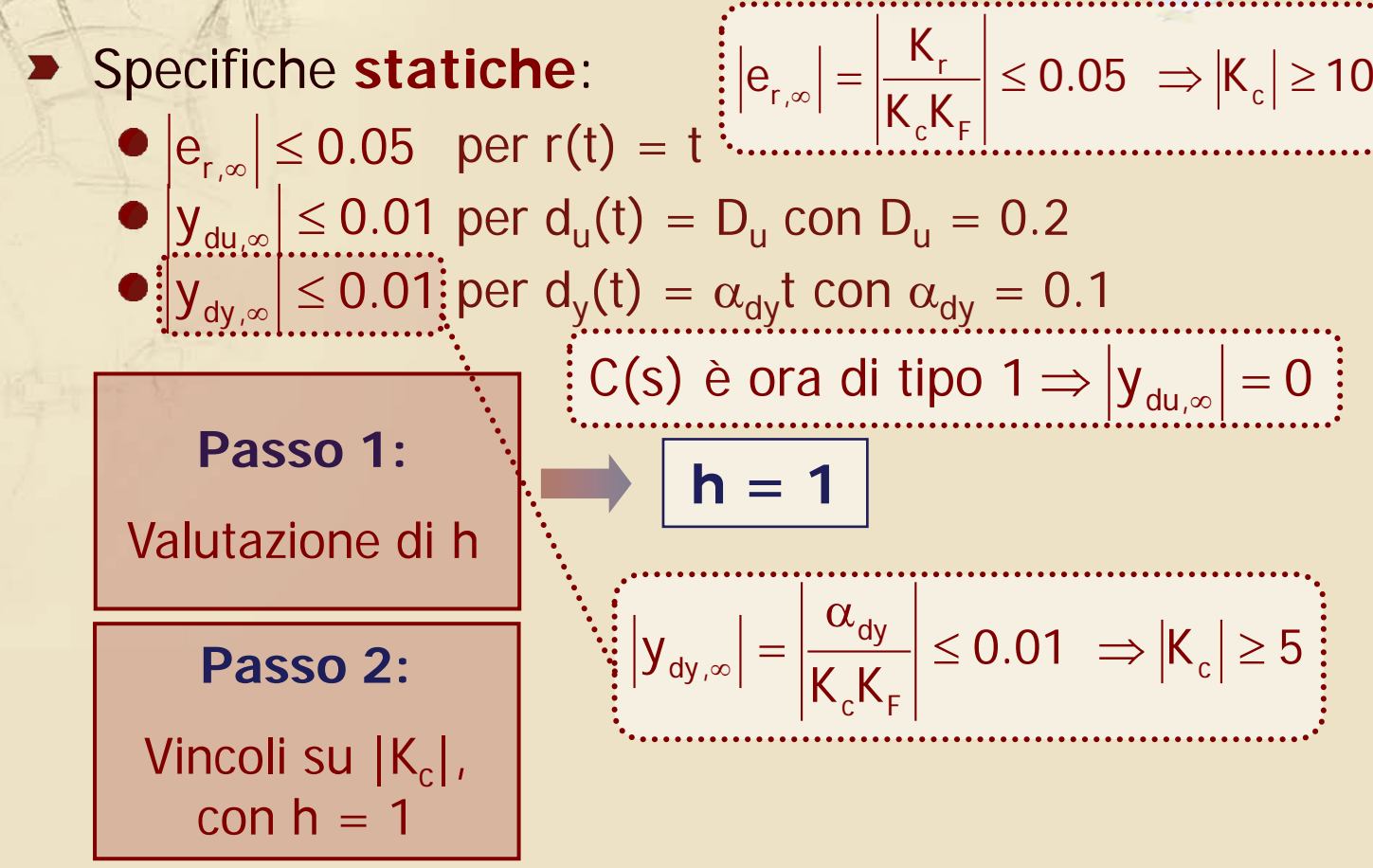

# Specifiche **statiche**:

\n- \n
$$
|e_{r,\infty}| \leq 0.05
$$
\n per  $r(t) = t$ \n
\n- \n $|y_{du,\infty}| \leq 0.01$ \n per  $d_u(t) = D_u$ \n con  $D_u = 0.2$ \n
\n- \n $|y_{dy,\infty}| \leq 0.01$ \n per  $d_y(t) = \alpha_{dy}t$ \n con  $\alpha_{dy} = 0.1$ \n
\n

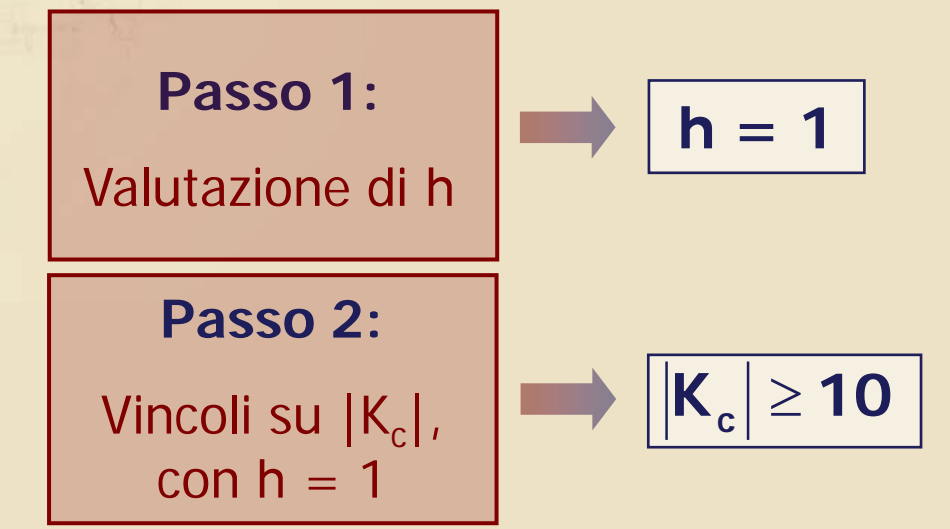

# **Stabilizzabilità del sistema**

- Per completare la definizione della parte statica del controllore è necessario scegliere opportunamente il segno di K<sub>c</sub>, applicando il criterio di Nyquist con guadagno variabile a **F(s)/s assunta come funzione d'anello**
- Si osserva inoltre che il sistema soddisfa la condizione p.i.p. (essendo privo di zeri "instabili") e potrà quindi essere stabilizzato per mezzo di un  $\text{control}$ controllore stabile  $\Rightarrow$  C'(s) sarà progettata seguendo il metodo classico di sintesi per tentativi

# Scelta del segno di K<sub>c</sub>

# Diagramma di Nyquist di F(s)/s

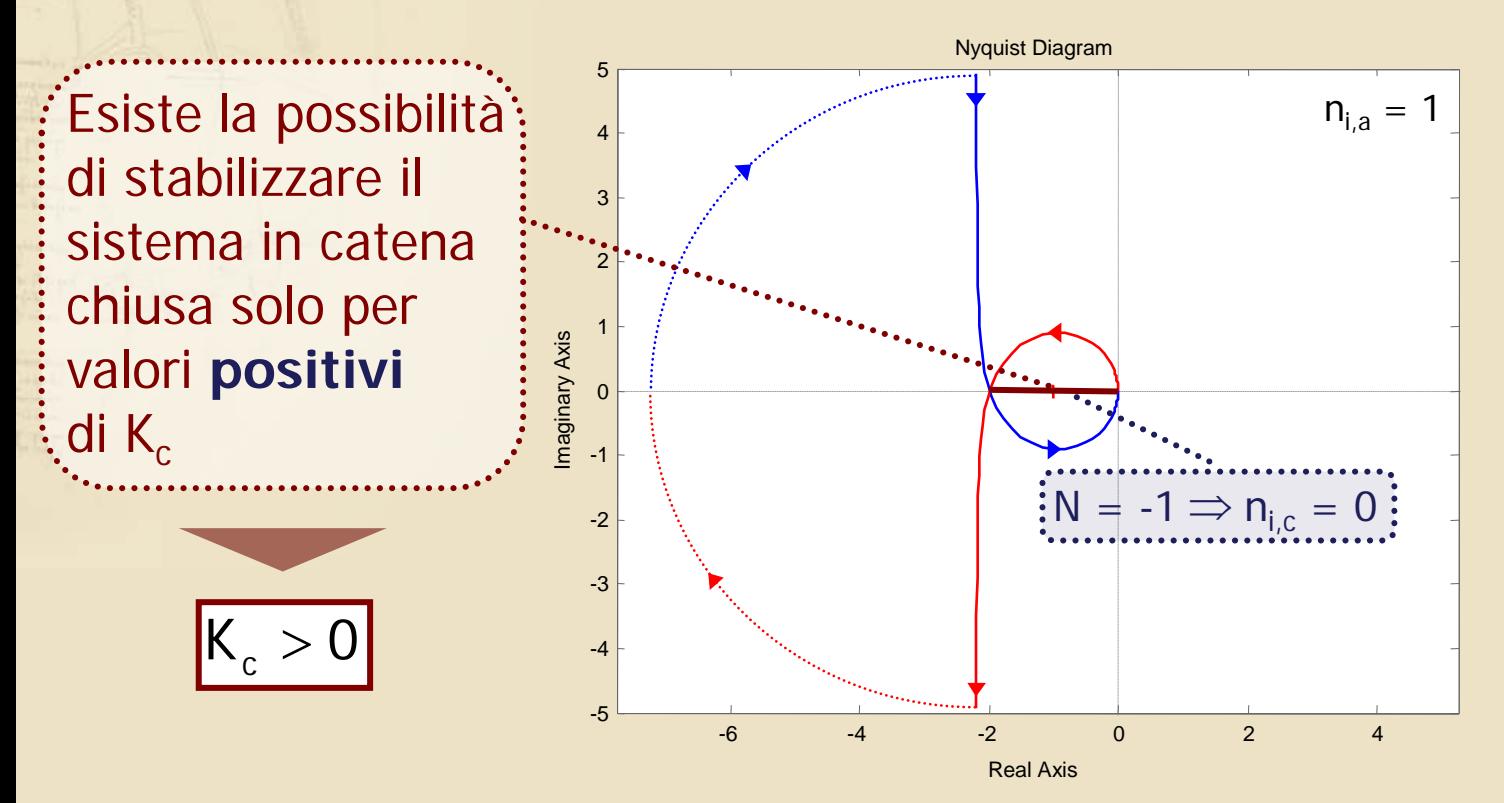

#### **Analisi delle specifiche dinamiche**

#### Specifiche **dinamiche**:

● Banda passante pari a circa 50 rad/s (con tolleranza di: ±10%)  $\frac{1}{2}$  45  $\leq$   $\omega_{\rm B}$   $\leq$  55 rad/s  $\frac{1}{2}$ 

$$
\Rightarrow \omega_{\rm c,des} \cong 0.63 \cdot \omega_{\rm B,des} \cong 31.5 \text{ rad/s}
$$

● Picco di risonanza non superiore a 3 dB

$$
\begin{array}{c}\n\boxed{\Rightarrow m_{\varphi,\text{min}} \cong 45^{\circ}} \\
\hline\n\therefore \quad \text{for } \quad \text{if } \quad \text{if
$$

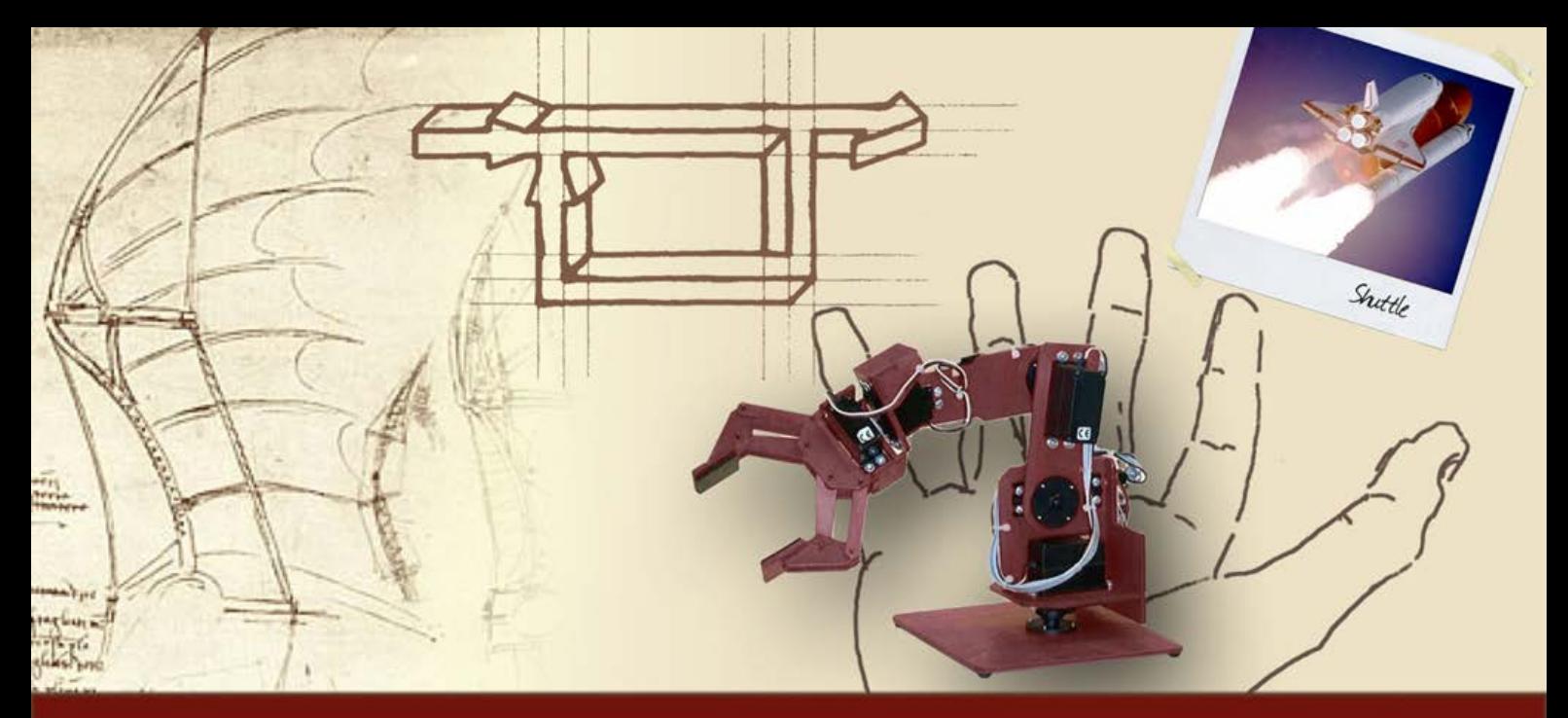

#### **Esempio completo di progetto di un controllore**

# Progetto del controllore e verifica delle specifiche

# **Parte statica del controllore**

Sulla base dei risultati dell'analisi delle specifiche statiche, C(s) è assunto della forma

$$
C(s) = \frac{K_c}{s} C'(s)
$$

 $con K<sub>c</sub> = 10$  (minimo valore ammissibile, eventualmente incrementabile successivamente)

Si definisce conseguentemente la funzione d'anello di partenza

$$
G_{a1}(s) = \frac{K_c}{s} \cdot F(s) = \frac{10}{s} \cdot \frac{2(s+1)}{(0.1s-1)}
$$

#### **Funzione d'anello iniziale**

#### $\triangleright$  DdB di G<sub>a1</sub>(s) Magnitude (dB) Phase (deg) Bode Diagram Frequency (rad/sec) System: Ga1 Frequency (rad/sec): 31.5 Magnitude (dB): 15.6 System: Ga1 Frequency (rad/sec): 31.5 Phase (deg): -109 Il modulo è > 0 dB e quindi dovrà essere attenuato È necessario non perdere più di 26<sup>°</sup> per garantire il m<sub>o</sub> richiesto  $10^{-2}$  10<sup>-1</sup> 10<sup>0</sup> 10<sup>1</sup> 10<sup>2</sup> 10<sup>3</sup> -20 0 20 40 60 80 100  $-270$   $-2$   $10^{-2}$ -225 Phase (deg)<br> $\frac{1}{80}$ -135 -90

20

# **Progetto del controllore (1/4)**

- Per portare la pulsazione di taglio nel valore desiderato  $\omega_{c,des} = 31.5$  rad/s è necessario
	- Attenuare il modulo della fdt d'anello in tale pulsazione di 15.6 dB
	- Contenere la perdita di fase entro 26° per ottenere un margine di fase di almeno 45°

Il problema di controllo può essere risolto introducendo una **rete attenuatrice**  con  $m_i = 6$  (essendo 15.6 dB = 6  $u_{net}$ )

# **Progetto del controllore (2/4)**

#### $\bullet$  DdB di una rete attenuatrice con  $m_i = 6$

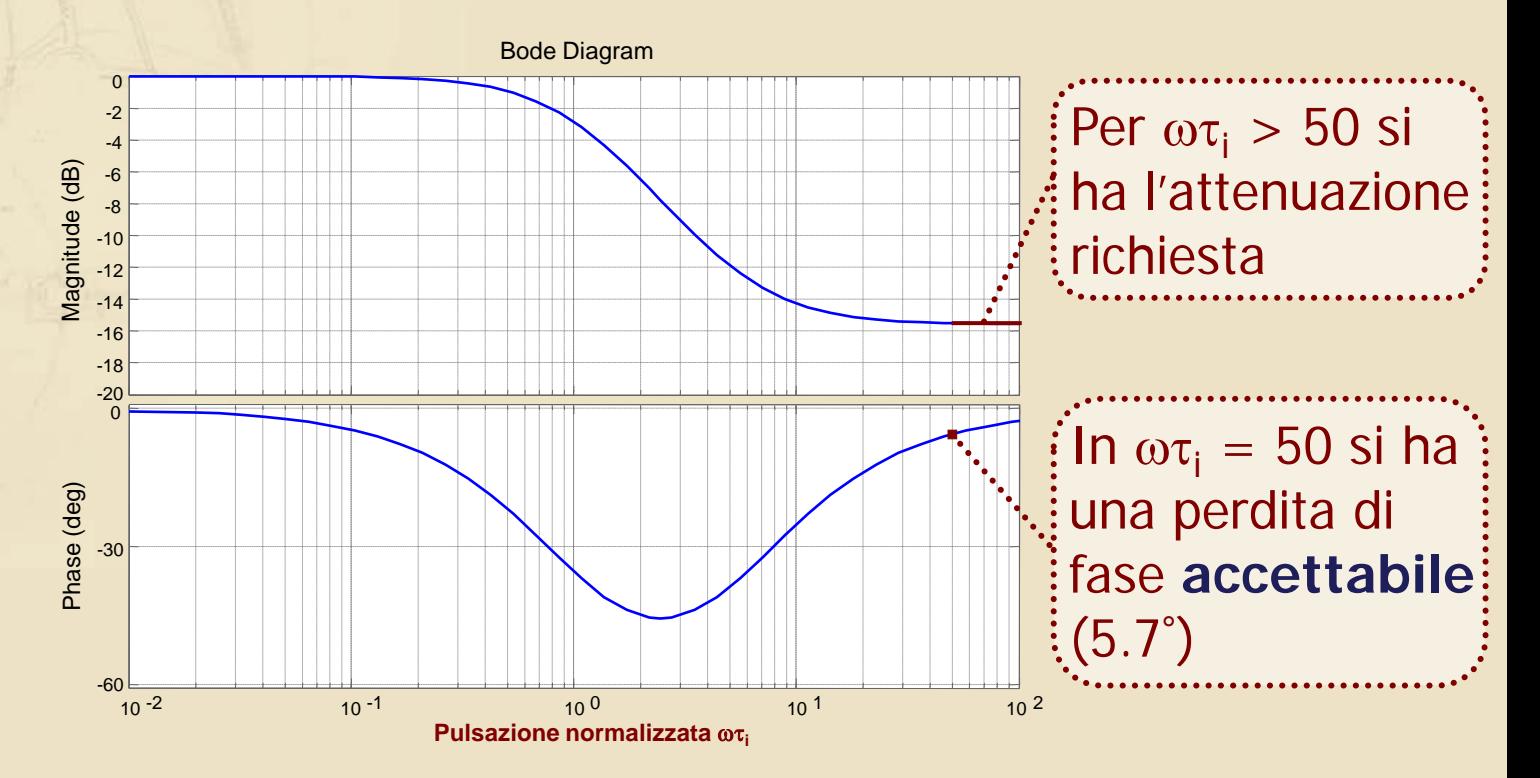

# **Progetto del controllore (3/4)**

La rete attenuatrice è pertanto così definita

 $R_i(s)$  con  $m_i = 6$ ,  $\omega_{c, des}\tau_i = 50 \implies \tau_i = 1.59$ 

$$
R_i(s) = \frac{1 + 0.265s}{1 + 1.59s}
$$

**Il controllore risulta quindi dato da ........** 

$$
C(s) = \frac{K_c}{s} \cdot R_i(s)
$$

Si verifica il rispetto dei **"requisiti operativi" su Ga(s) = C(s)F(s)**, prima di **verificare le specifiche** sul sistema in catena chiusa **W(s)**

s  $=$  $\frac{R_{c}}{R}$ .

# **Progetto del controllore (4/4)**

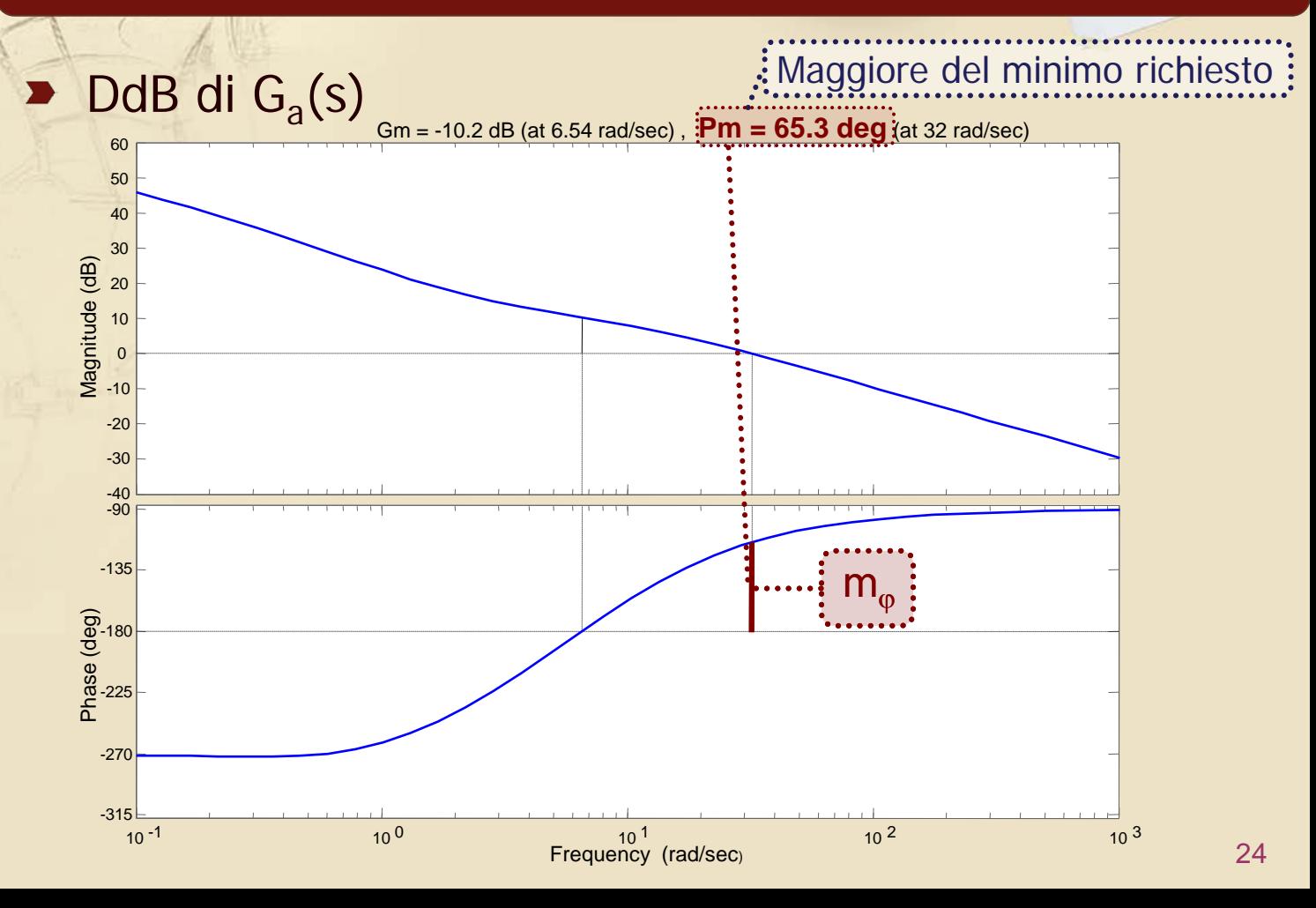

# **Progetto del controllore (4/4)**

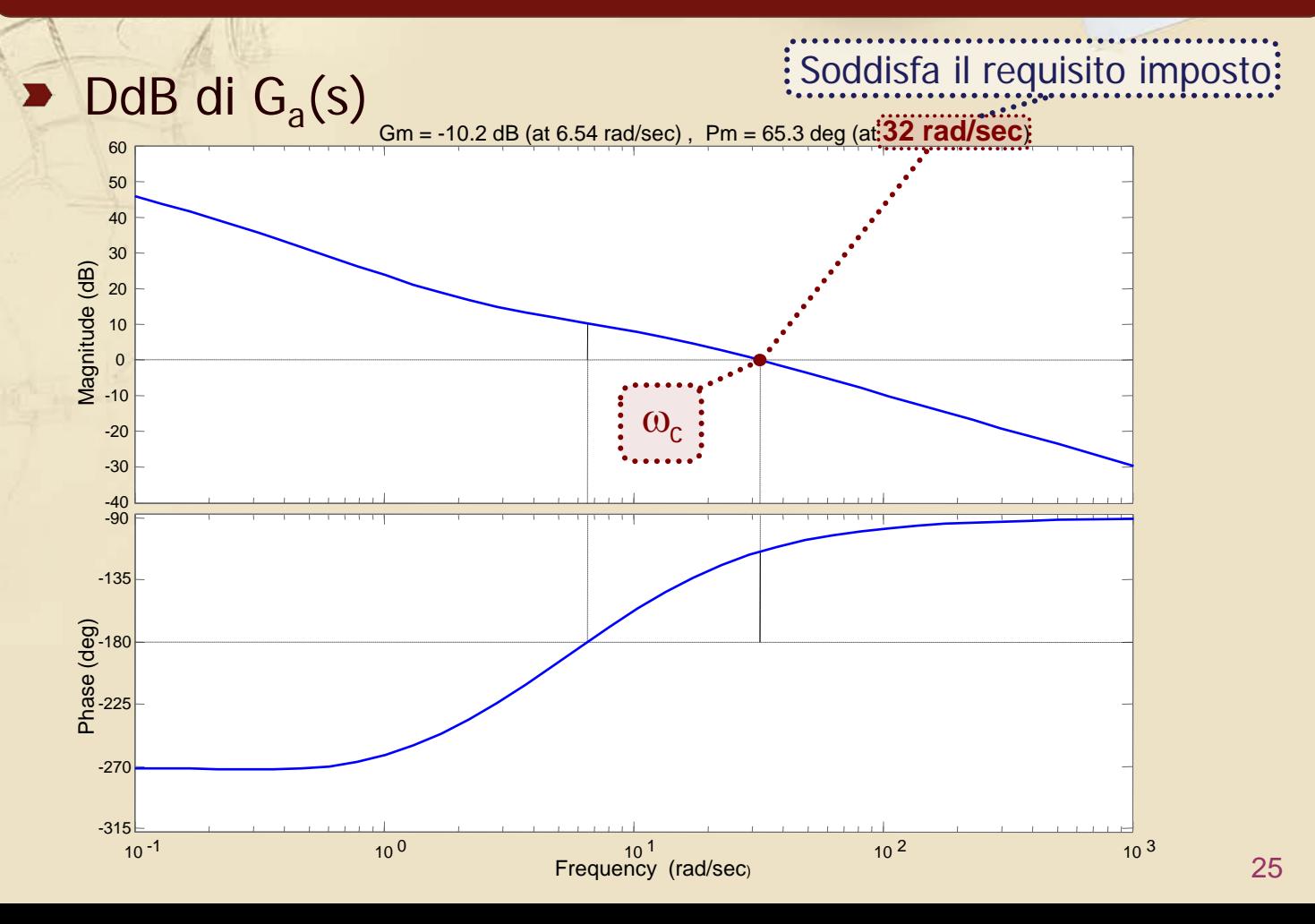

# **Progetto del controllore (4/4)**

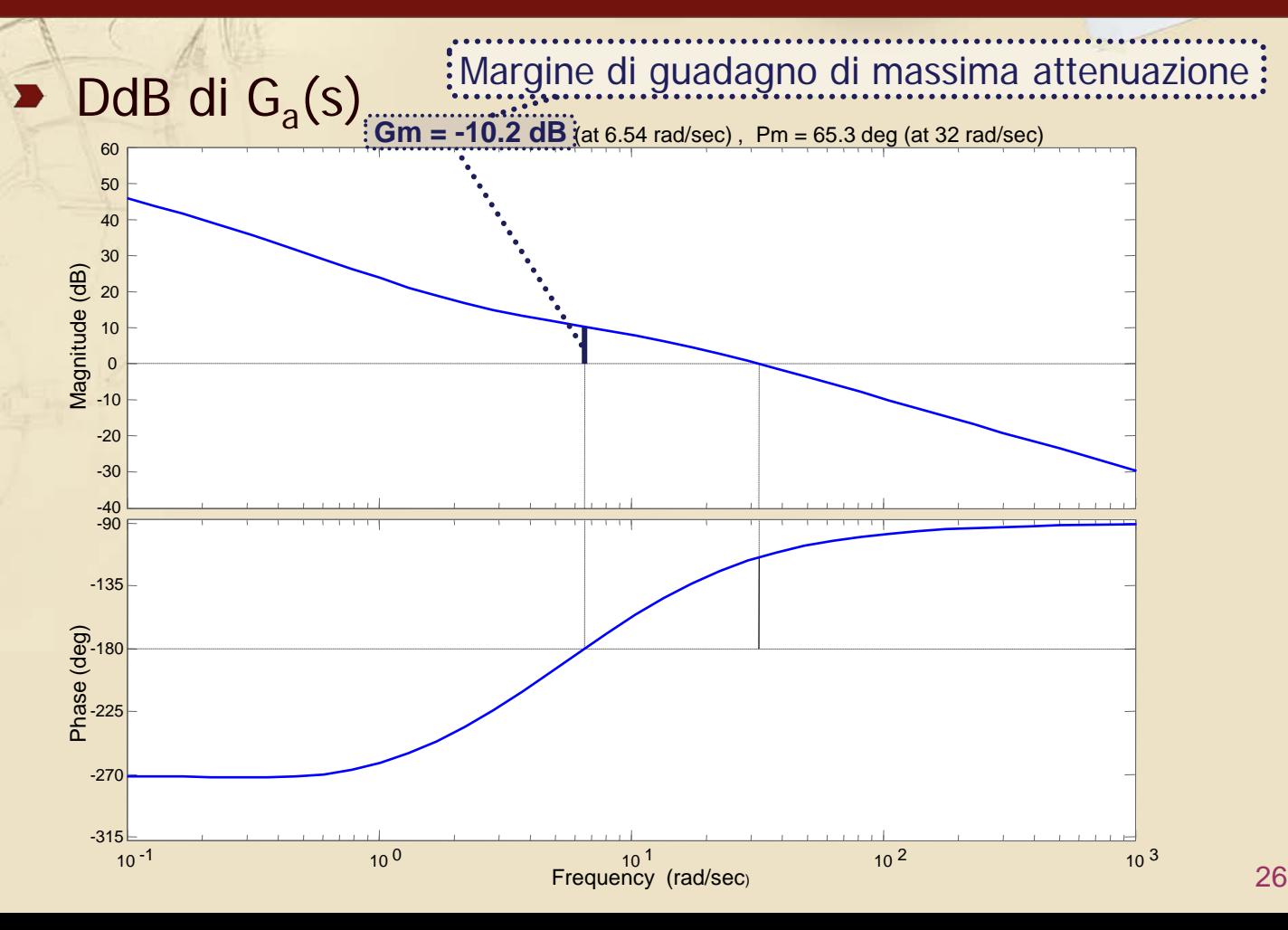

#### **Verifica delle specifiche**

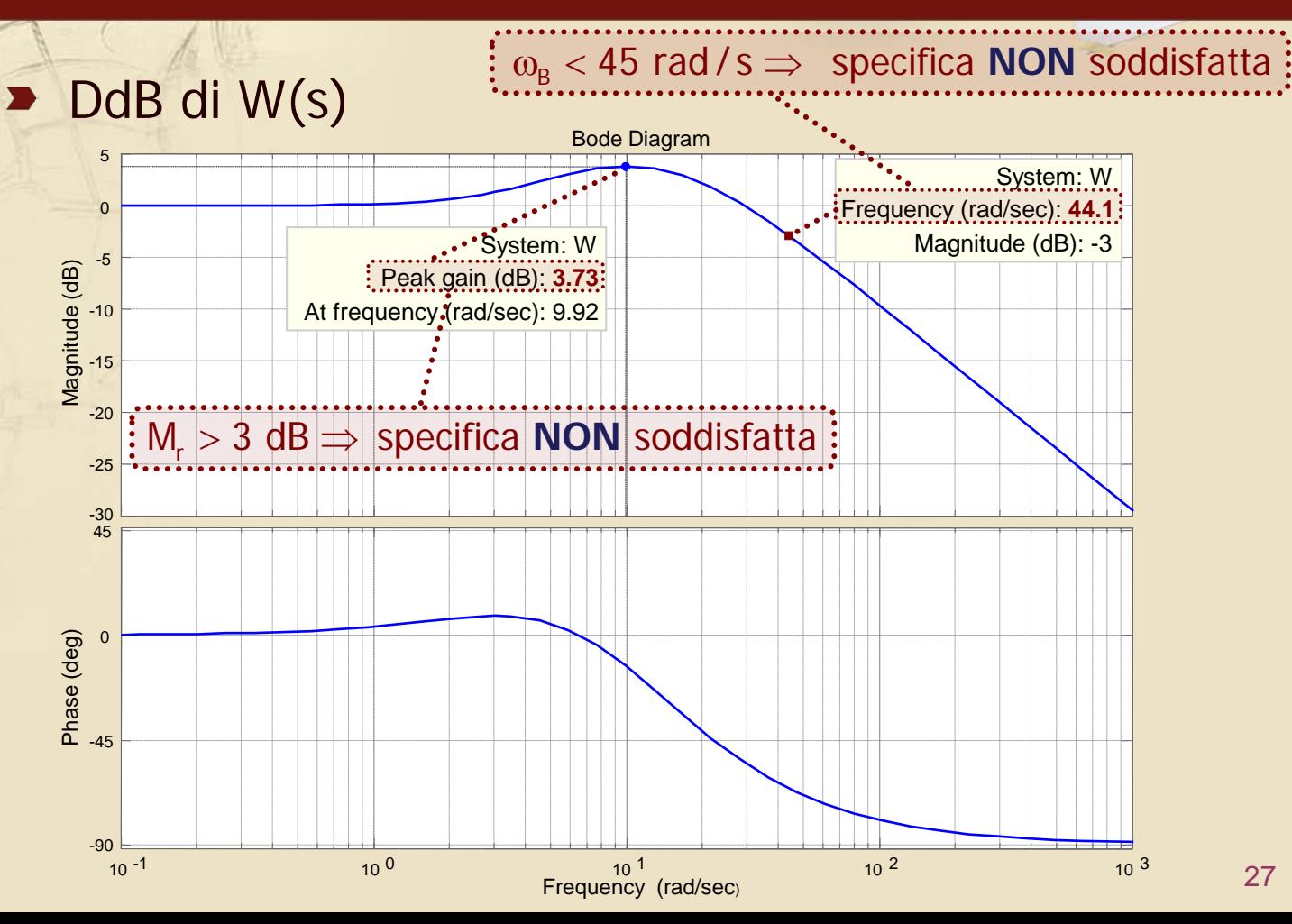

# **Revisione del progetto del controllore (1/6)**

# $\triangleright$  DdNic di G<sub>a</sub>(s)

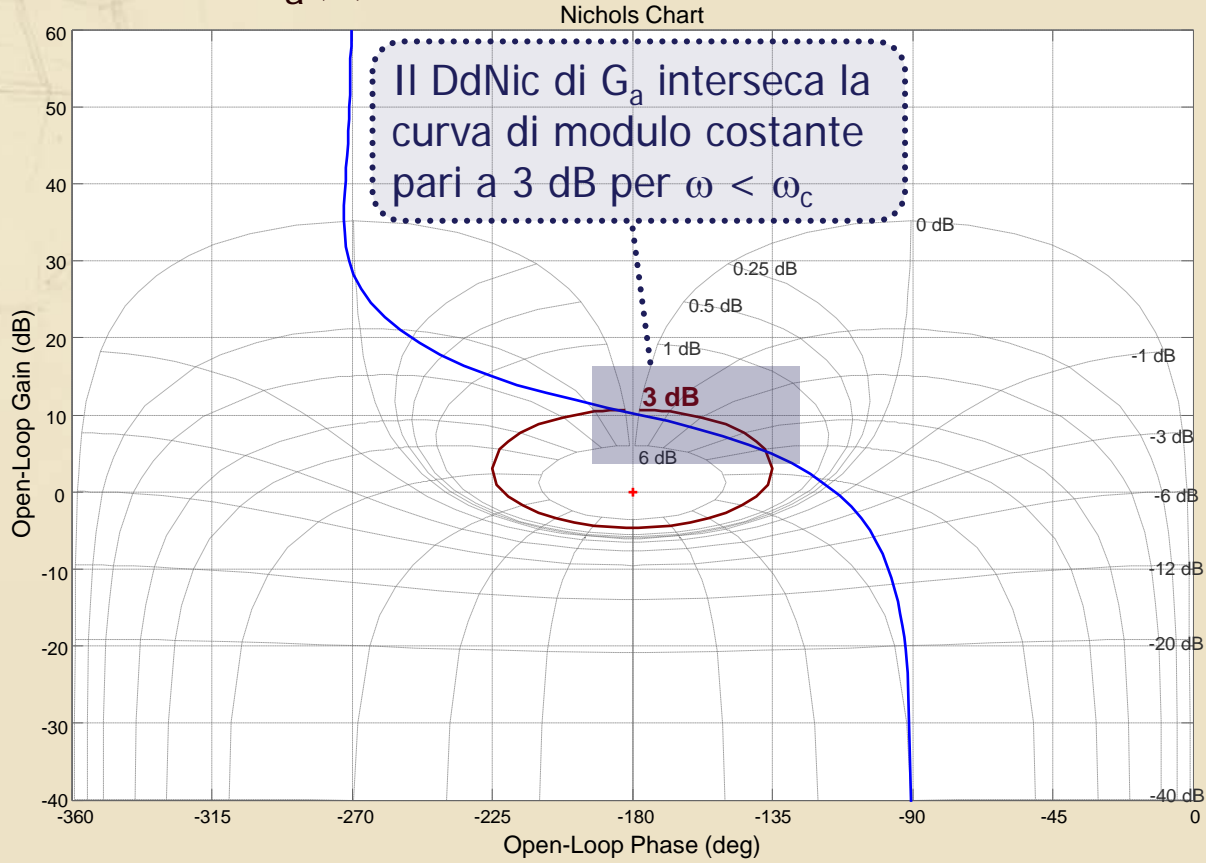

# **Revisione del progetto del controllore (1/6)**

# $\triangleright$  DdNic di G<sub>a</sub>(s)

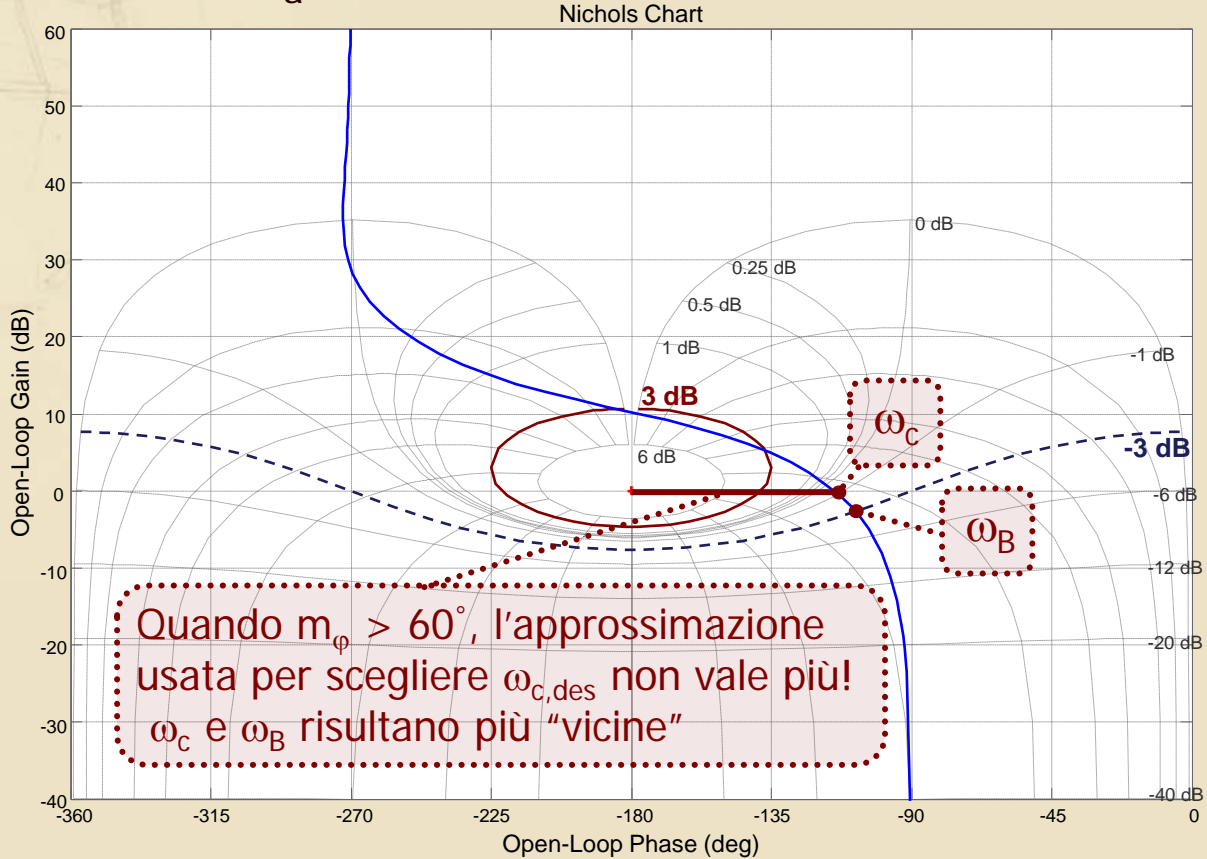

# **Revisione del progetto del controllore (2/6)**

#### **Possibile intervento risolutivo:**

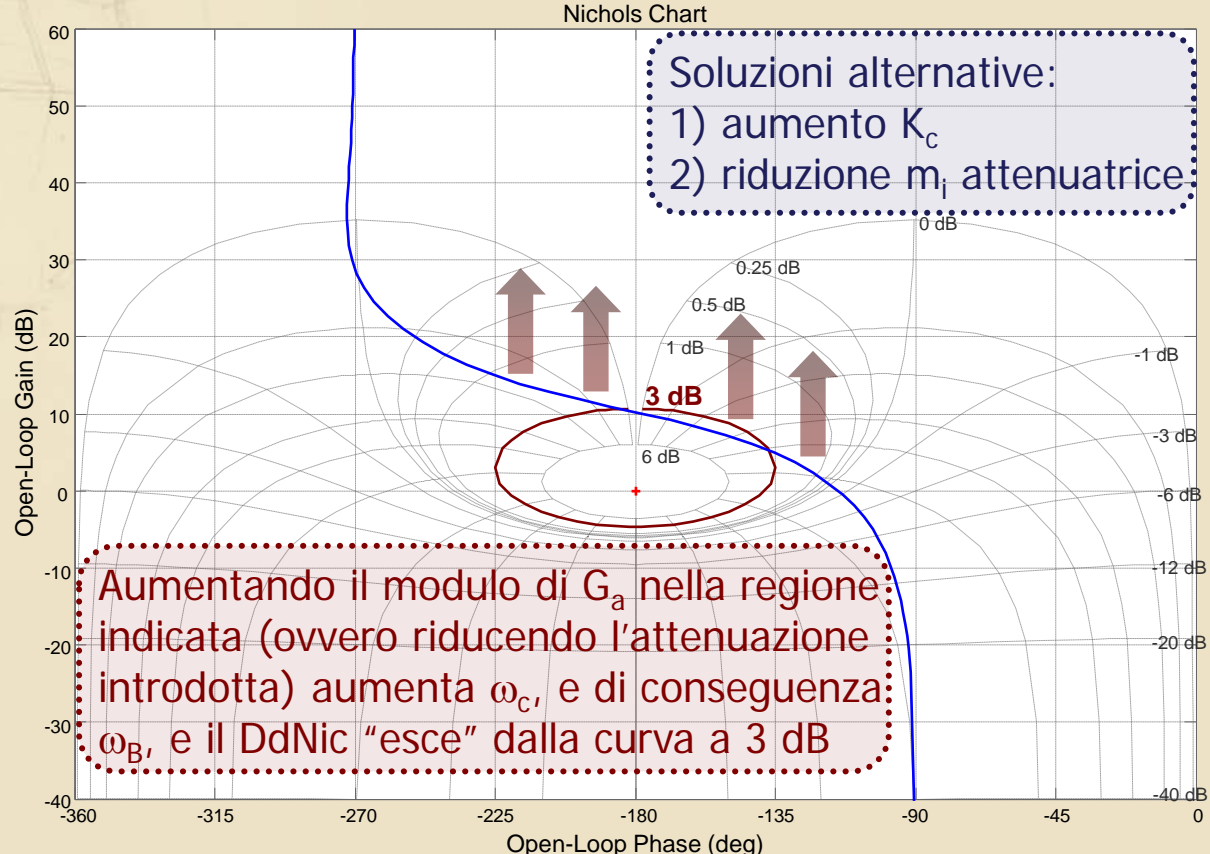

# **Revisione del progetto del controllore (3/6)**

- Si sceglie di modificare la rete attenuatrice, assumendo come nuovo valore desiderato per la pulsazione di taglio  $\omega_{c,des} = 40$  rad/s
- Per portare  $\omega_c$  in tale pulsazione, dal DdB di  $G_{a1}(j\omega)$  risulta necessario :
	- Attenuare il modulo della fdt d'anello in tale pulsazione di 13.7 dB (essendo  $|G_{a1}(140)| = 13.7$ dB), pari a 4.9 (unità naturali)
	- Contenere la perdita di fase entro 29° per ottenere un margine di fase di almeno 45° (essendo arg $(G_{a1}(140)) = -106^{\circ}$ )

# **Revisione del progetto del controllore (4/6)**

La rete attenuatrice è pertanto così ridefinita  $R'_i(s)$  con m<sub>i</sub> = 4.9,  $\omega_{c,des} \tau_i = 50 \implies \tau_i = 1.25$ 

$$
R'_1(s) = \frac{1 + 0.2551s}{1 + 1.25s}
$$

Verificare la validità di tale scelta anche per la nuova rete con  $m_i = 4.9$ 

# **Revisione del progetto del controllore (4/6)**

# La rete attenuatrice è pertanto così ridefinita

 $R'_i(s)$  con  $m_i = 4.9$ ,  $\omega_{c, des}\tau_i = 50 \implies \tau_i = 1.25$ 

$$
R'_i(s) = \frac{1 + 0.2551s}{1 + 1.25s}
$$

Il controllore risulta ora dato da

$$
C'(s) = \frac{K_c}{s} \cdot R'_i(s)
$$

 $\mathbf{K}_{c}$  è rimasto pari ... al suo valore iniziale ( $K_c = 10$ )

Si verifica il rispetto dei nuovi **"requisiti operativi" su**  $G_a'(s) = C'(s)F(s)$ , prima di **riverificare le specifiche sulla nuova W'(s)**

# **Revisione del progetto del controllore (5/6)**

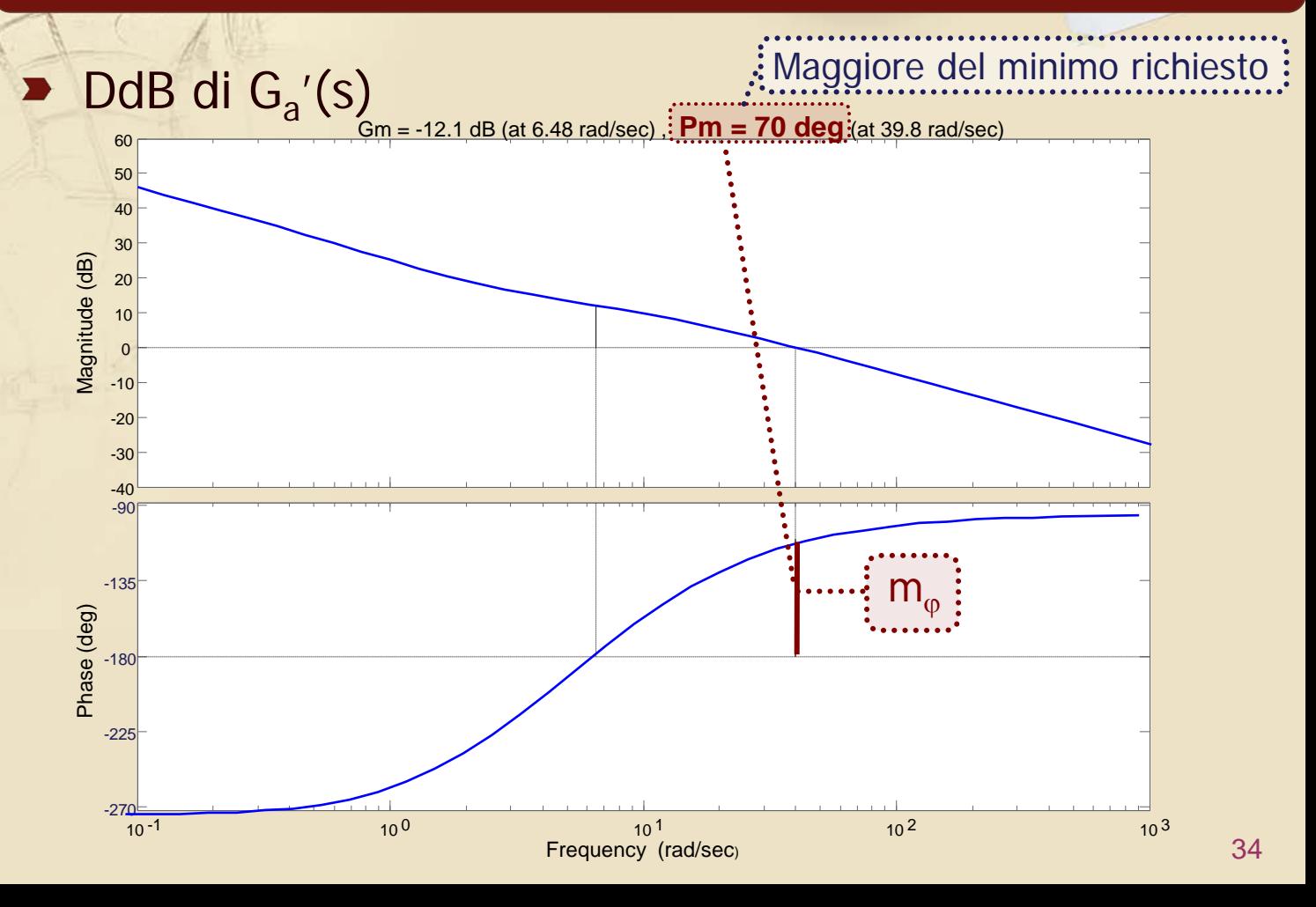

# **Revisione del progetto del controllore (5/6)**

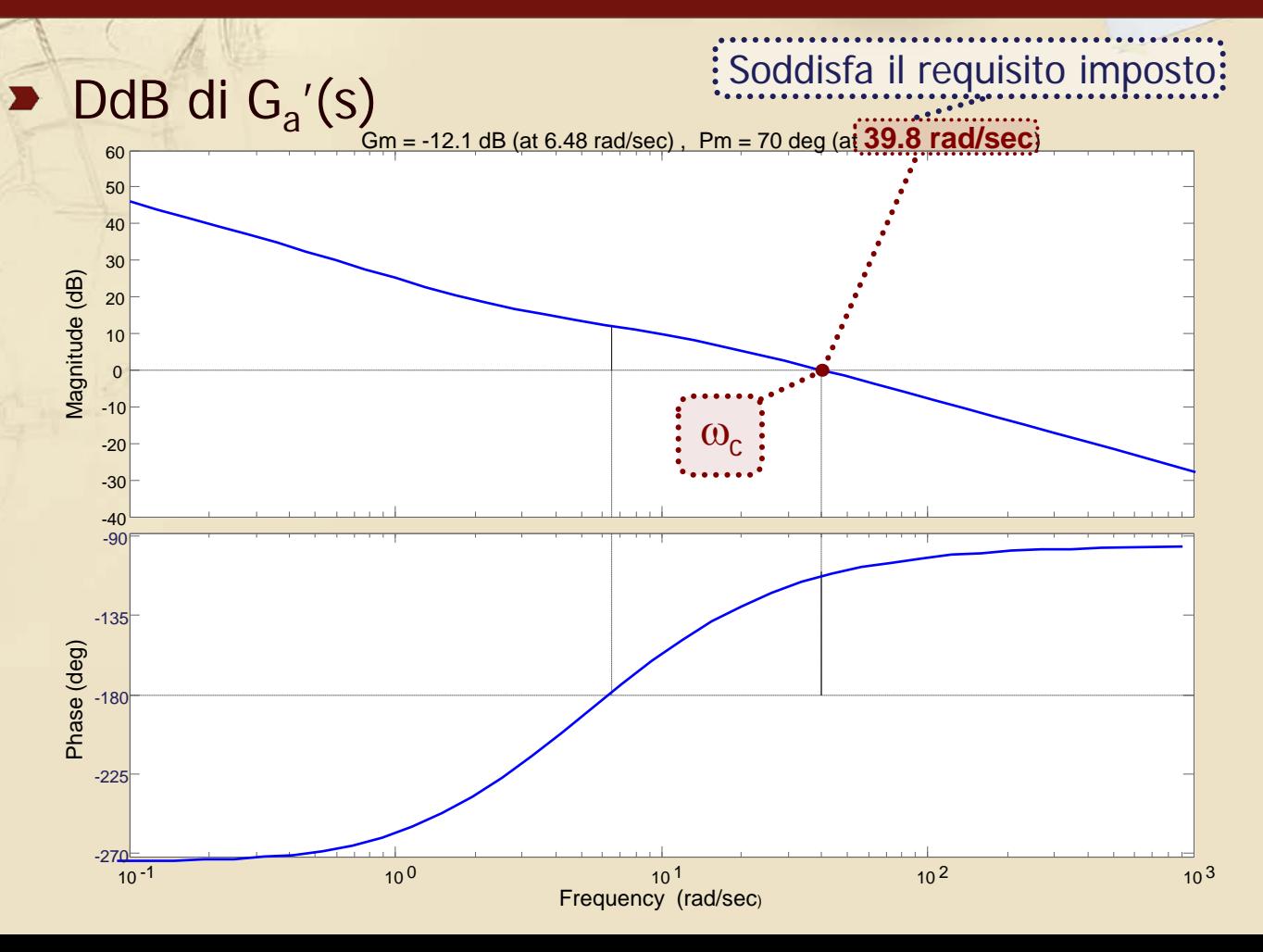

# **Revisione del progetto del controllore (6/6)**

#### Confronto fra i DdNic di  $G_a(s)$  e di  $G_a'(s)$

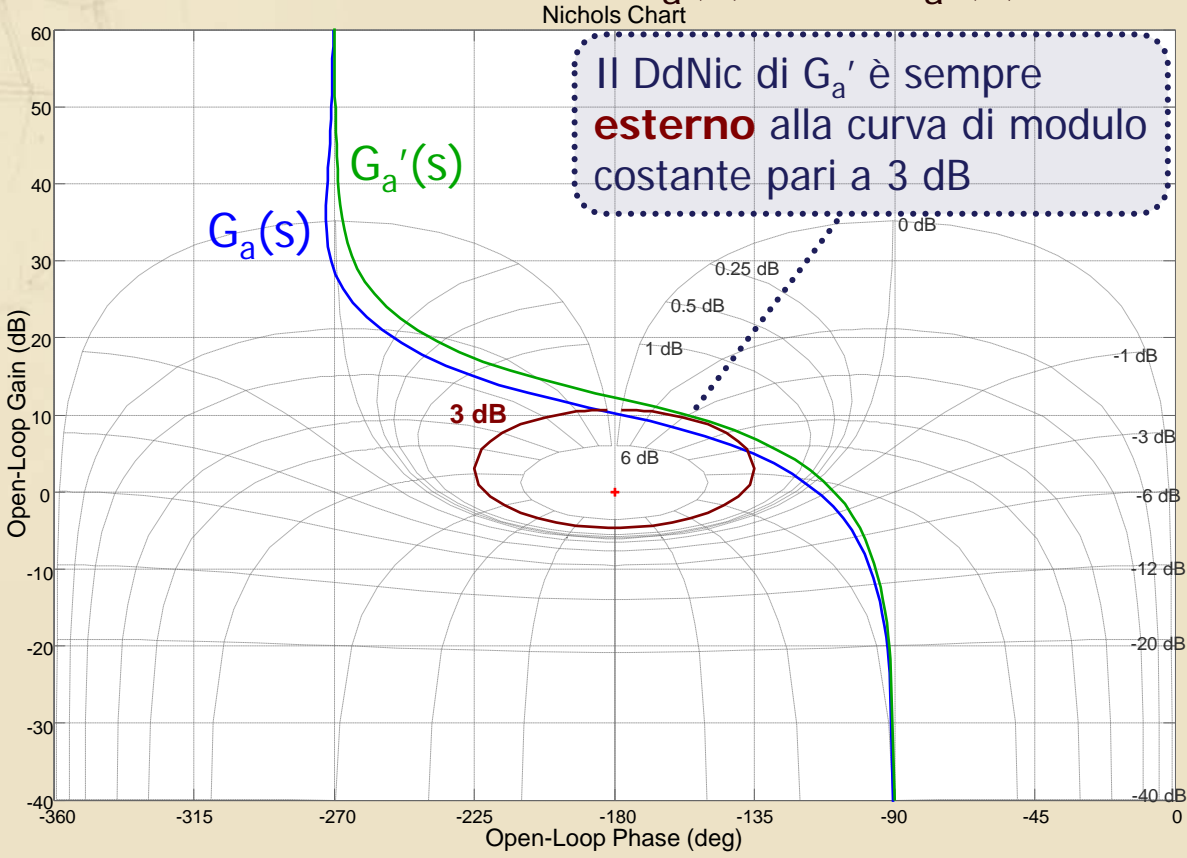

# **Nuova verifica delle specifiche**

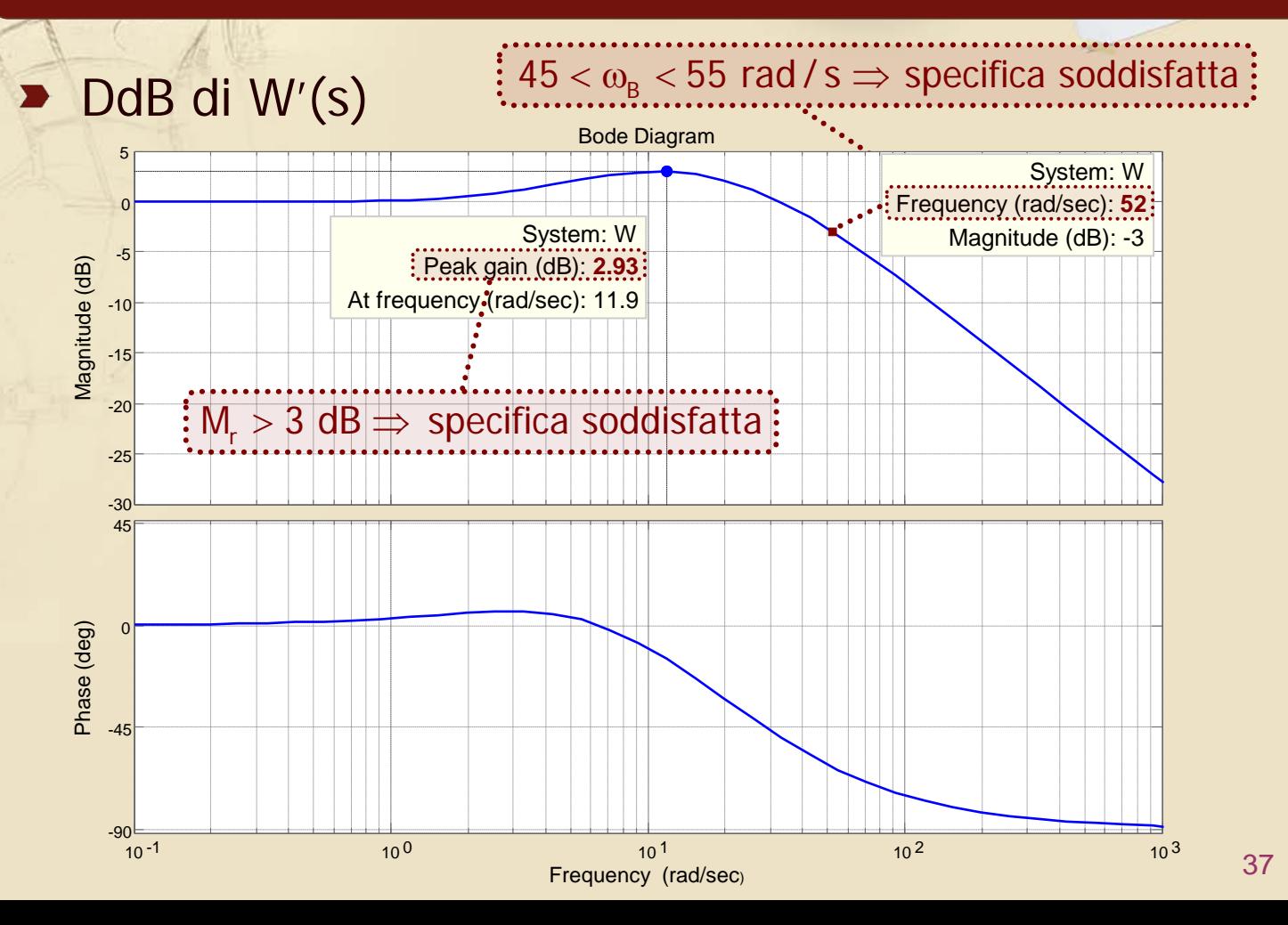

# **Osservazioni e verifiche finali (1/4)**

Il controllore risultante

$$
C(s) = C'(s) = \frac{10 \cdot (1 + 0.2551s)}{s \cdot (1 + 1.25s)}
$$

soddisfa sicuramente anche tutte le specifiche statiche, con in particolare:

- $|e_{r_m}|$  = 0.05 (max consentito) per r(t) = t, essendo  $\mathsf{K}_{\mathrm{c}}$  pari proprio al minimo richiesto da tale specifica  $\left|e_{r,\infty}\right| = 0.05$
- $|y_{du,\infty}| = 0$  ( < 0.01), avendo introdotto un polo in  $s = 0$
- $|y_{\text{dy},\infty}|$  = 0.005 ( < 0.01), essendo K<sub>c</sub> il doppio del minimo richiesto da tale specifica  $\left| {\mathsf{y}}_{\mathsf{dy}, \infty} \right|$   $= 0.005\,$  (  $< 0.01$ ),

# **Osservazioni e verifiche finali (2/4)**

#### Verifica della specifica sull'errore alla rampa:

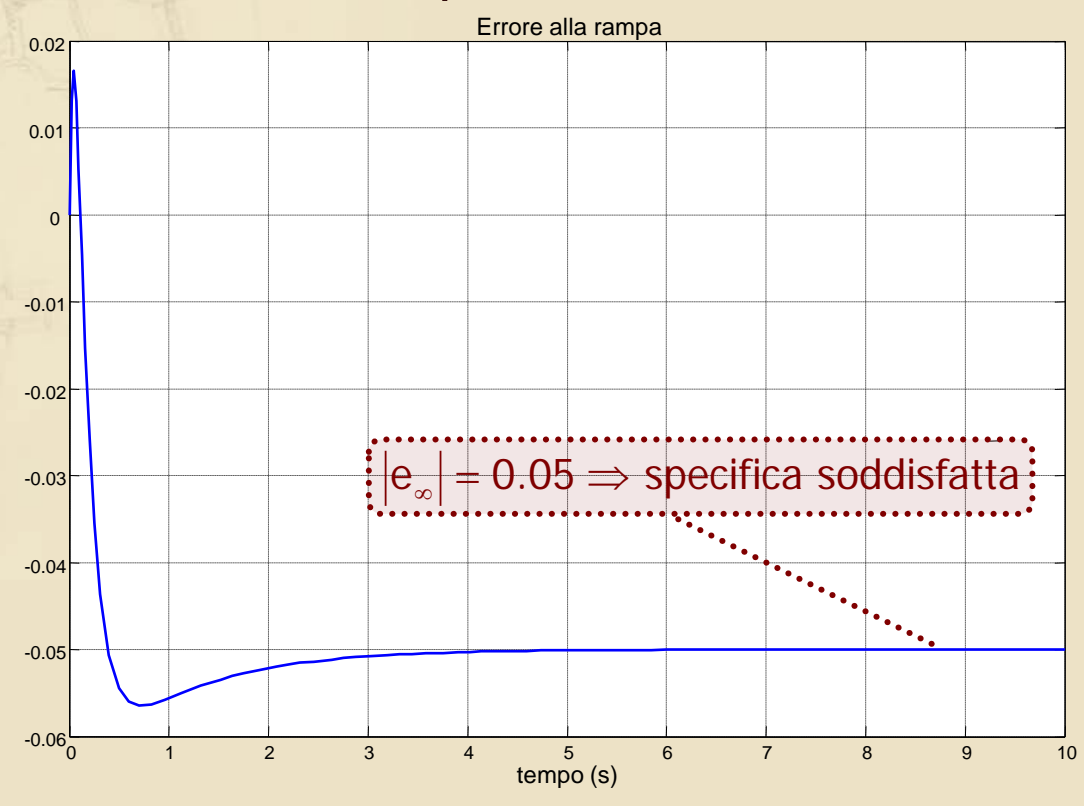

# **Osservazioni e verifiche finali (3/4)**

#### $\blacktriangleright$  Verifica della specifica su y dovuta a d<sub>u</sub>(t) = 0.2:

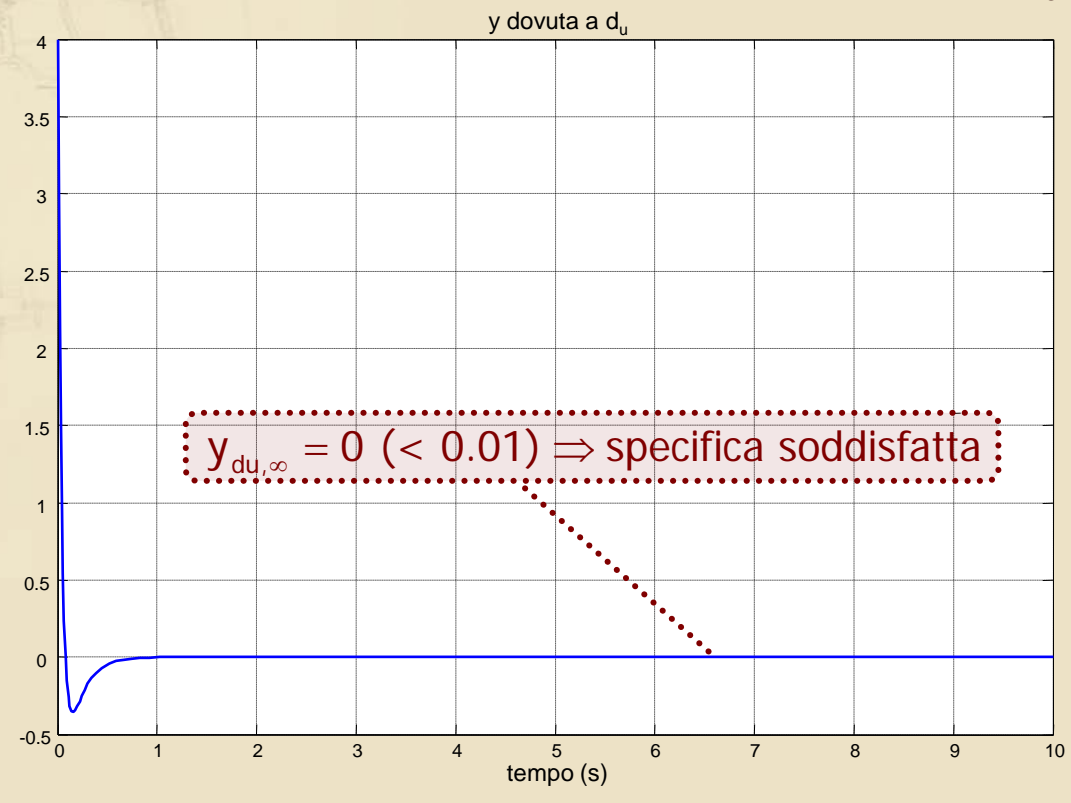

# **Osservazioni e verifiche finali (4/4)**

# Verifica della specifica su y dovuta a  $d_y(t)$  a 0.1t:

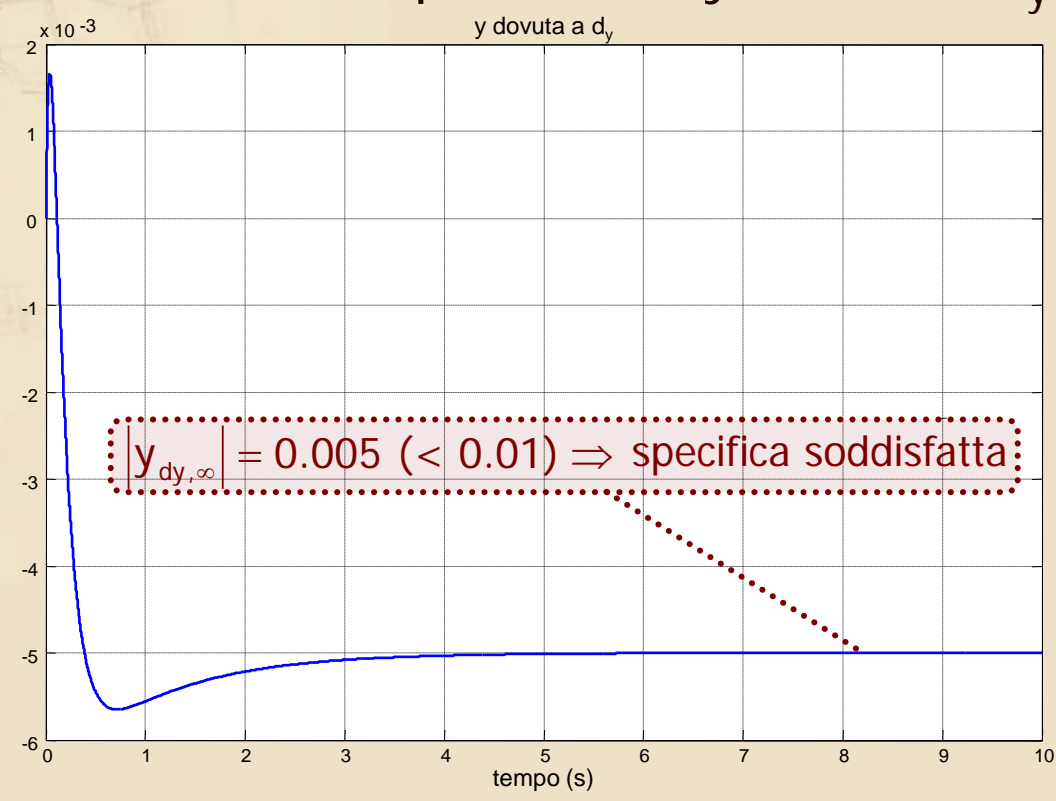

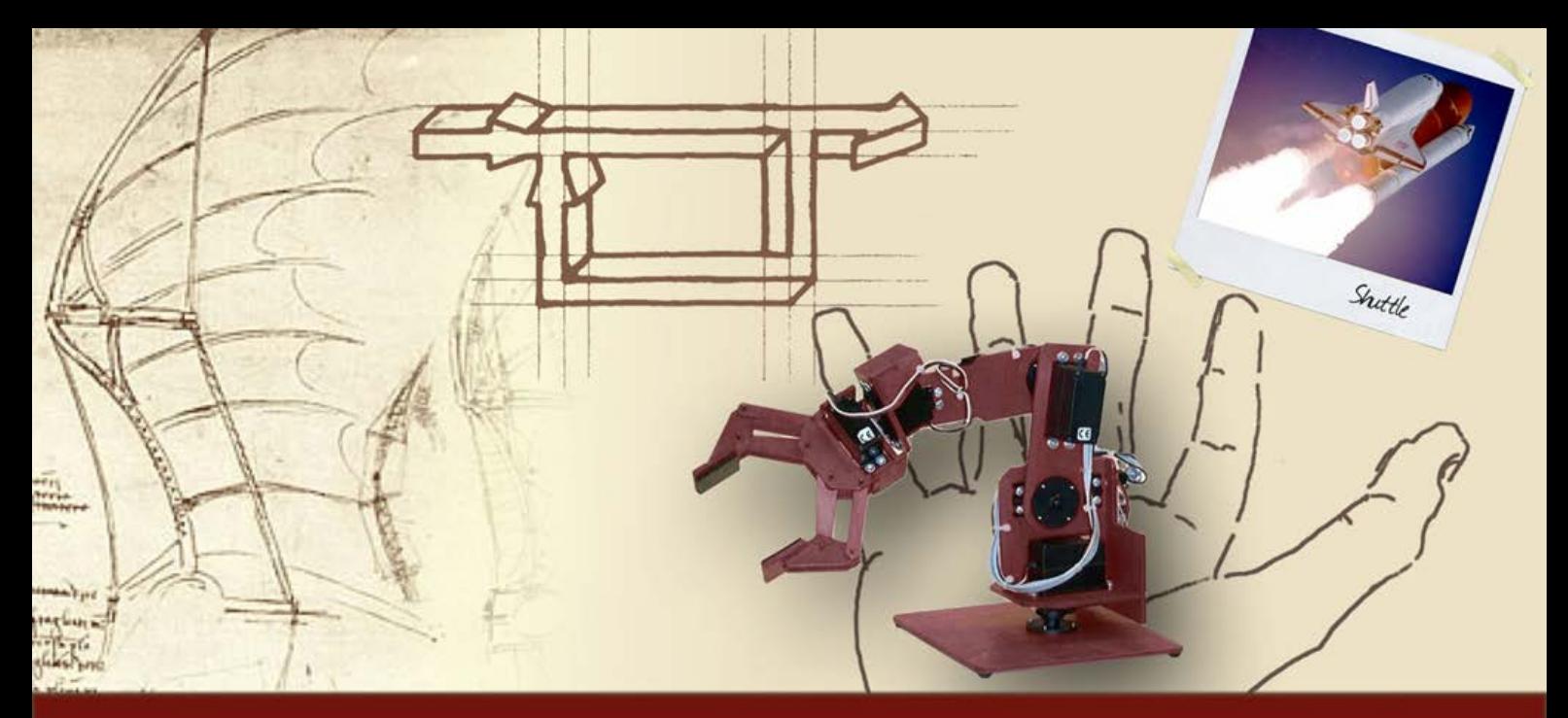

**Esempio completo di progetto di un controllore**

# Valutazione delle prestazioni del controllore

# **Prestazioni del controllore**

- Per valutare le prestazioni del controllore, possono essere oggetto di interesse
	- I parametri caratterizzanti la **risposta del sistema nel tempo** ad un riferimento canonico quale il **gradino** unitario
	- La capacità di inseguire **segnali di riferimento sinusoidali** nonché di reiettare **disturbi sinusoidali**
	- Un'**attività sul comando** non eccessiva (a fronte di un riferimento critico quale il gradino e/o a causa della presenza di disturbi)

#### **Risposta nel tempo**

### Risposta al gradino di W'(s)

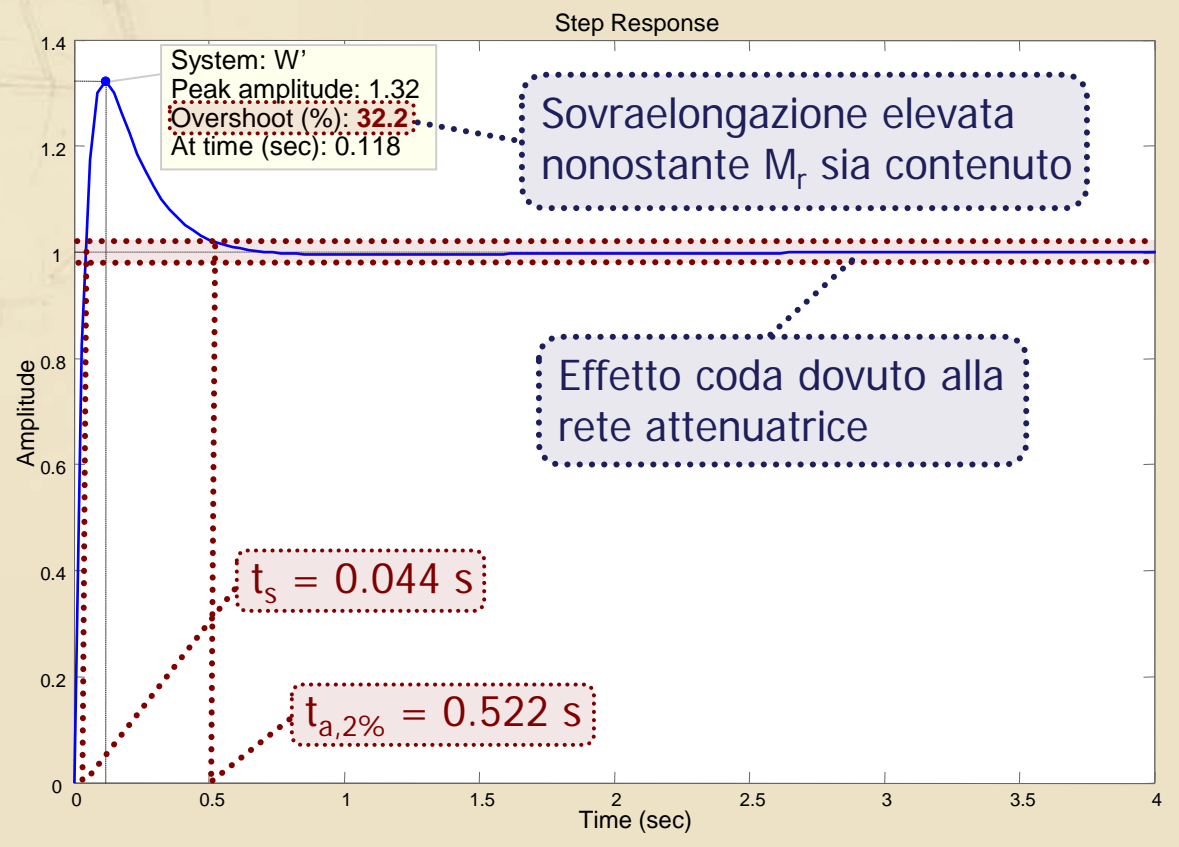

# **Inseguimento di segnali sinusoidali**

45

 $\blacktriangleright$  La banda passante  $\omega_{\rm B}$  del sistema controllato è pari a 52 rad/s (come da specifica)  $\Rightarrow$  Il sistema è in grado di inseguire segnali sinusoidali avente pulsazione significativamente minore di  $\omega_{\text{B}}$ 

Esempio: per  $r(t) = sin(2t)$ , l'errore massimo in regime permanente vale  $|K_r S(j2)| = 0.1159$ 

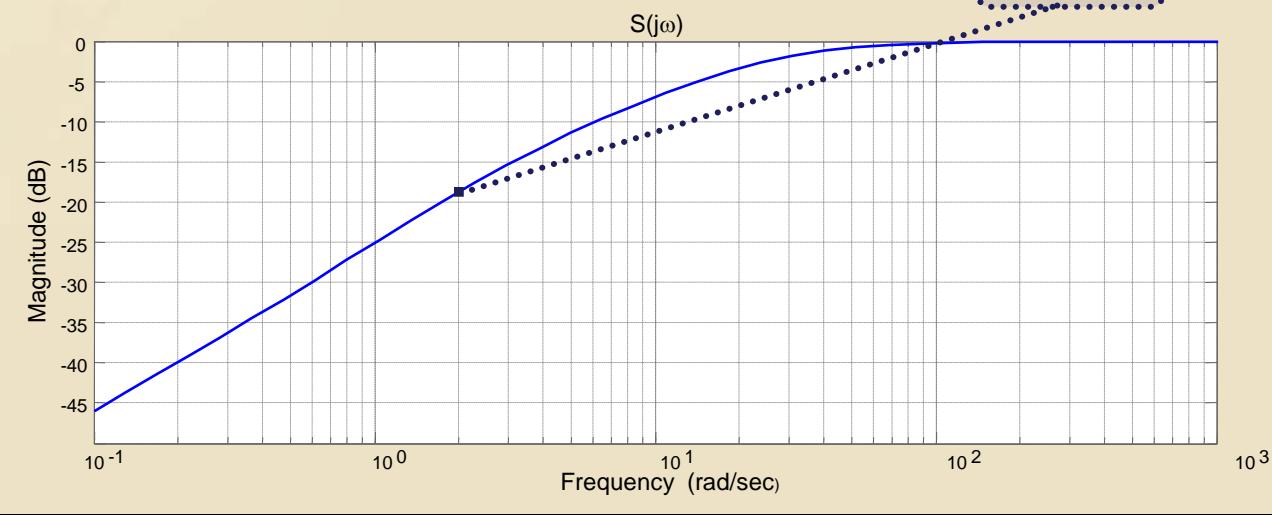

# **Reiezione di disturbi sinusoidali (1/2)**

46

Il sistema controllato è in grado di reiettare in maniera soddisfacente:

Disturbi di BF sull'uscita

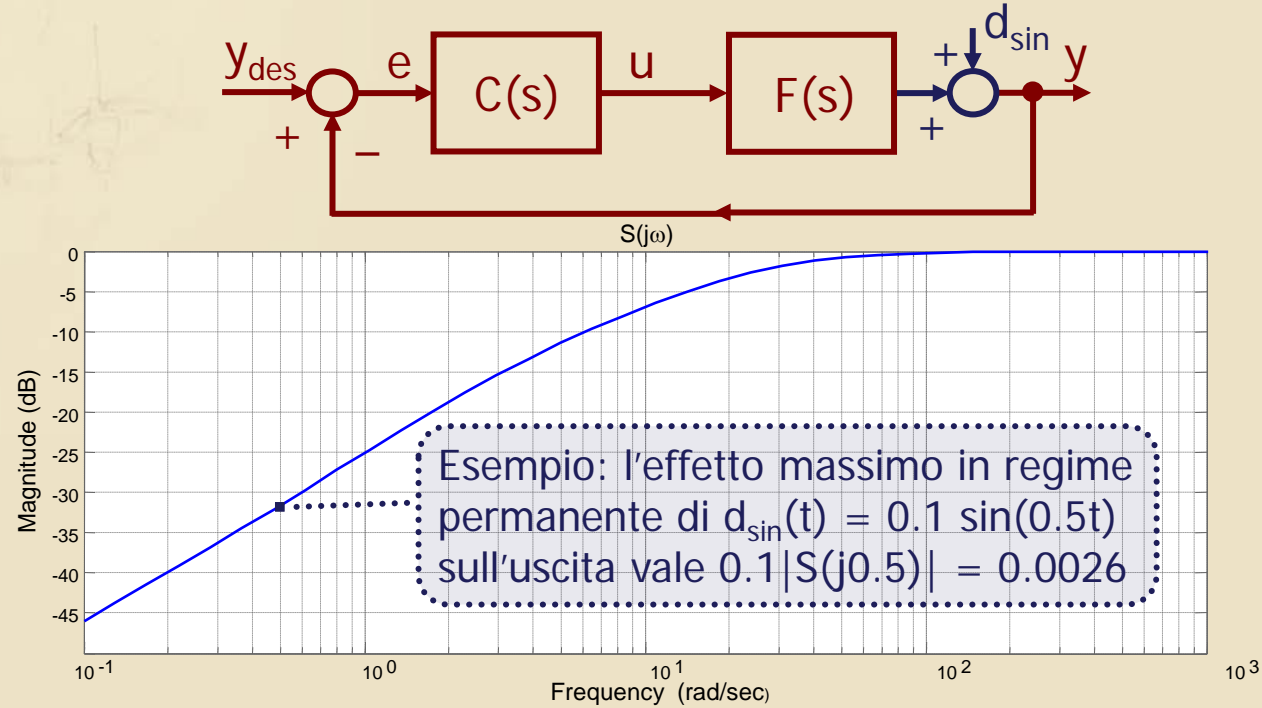

# **Reiezione di disturbi sinusoidali (2/2)**

Il sistema controllato è in grado di reiettare in maniera soddisfacente:

Disturbi di AF sul riferimento o sulla retroazione

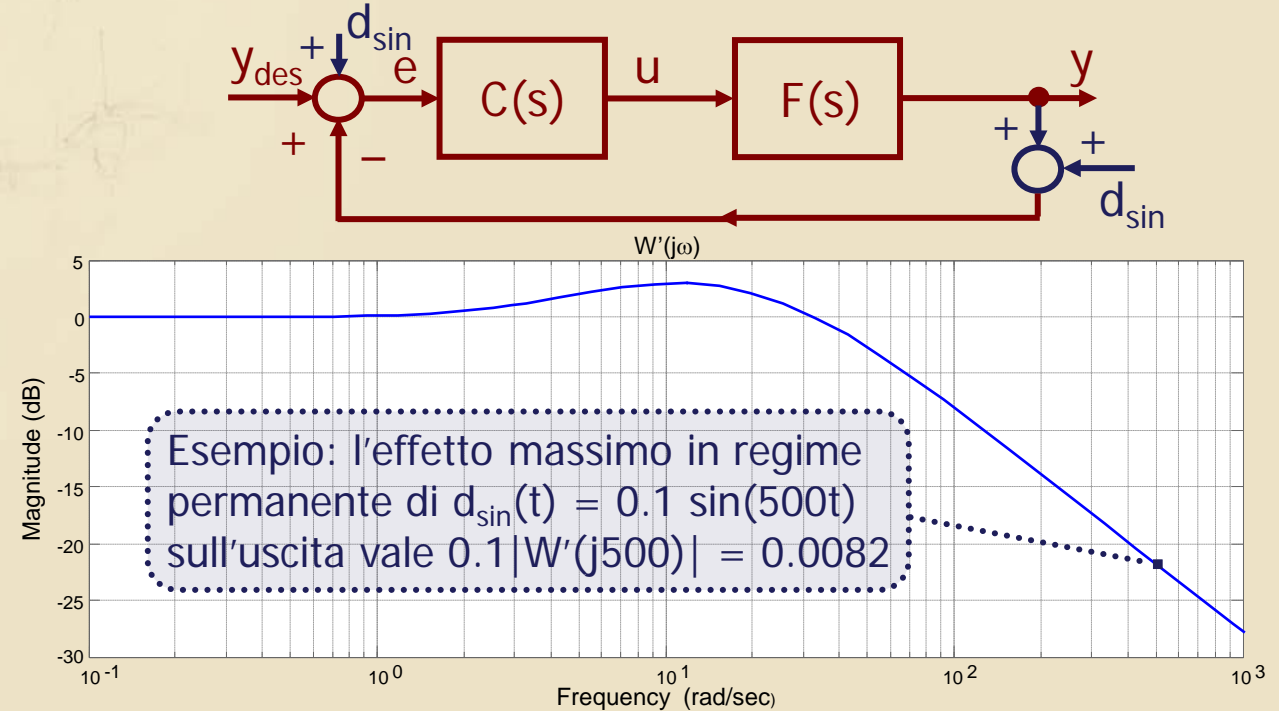

# **Verifiche in simulazione (1/2)**

I risultati determinati per via analitica in merito alla capacità del sistema controllato di inseguire segnali sinusoidali e di reiettare disturbi possono essere verificati in **simulazione**, utilizzando Simulink

#### **Verifiche in simulazione (2/2)**

#### **Esempio: verifica dell'effetto in regime** permanente di $d_{sin}(t) = 0.1 \sin(0.5t)$  posto sull'uscita

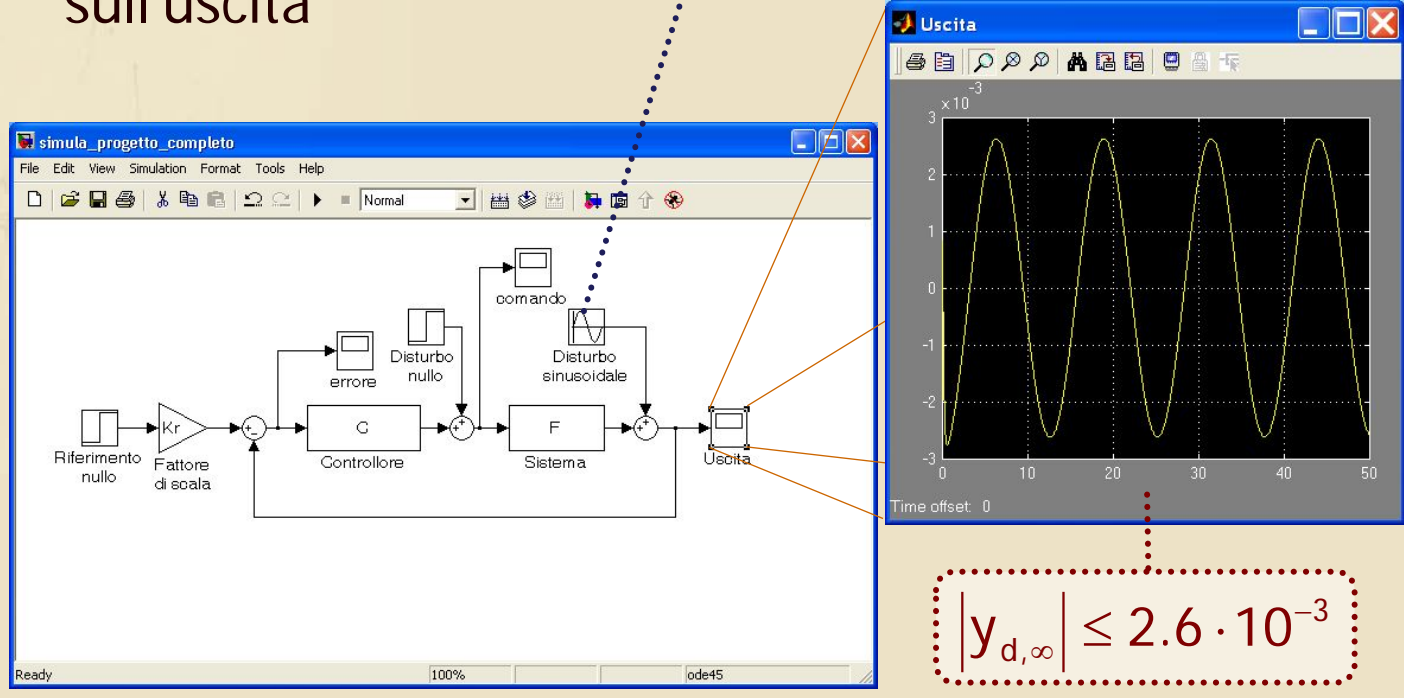

#### **Attività sul comando**

**Il file Simulink considerato può essere utilizzato** anche per valutare l'**attività sul comando** nei casi di interesse, ad esempio per  $r(t) = \varepsilon(t)$ 

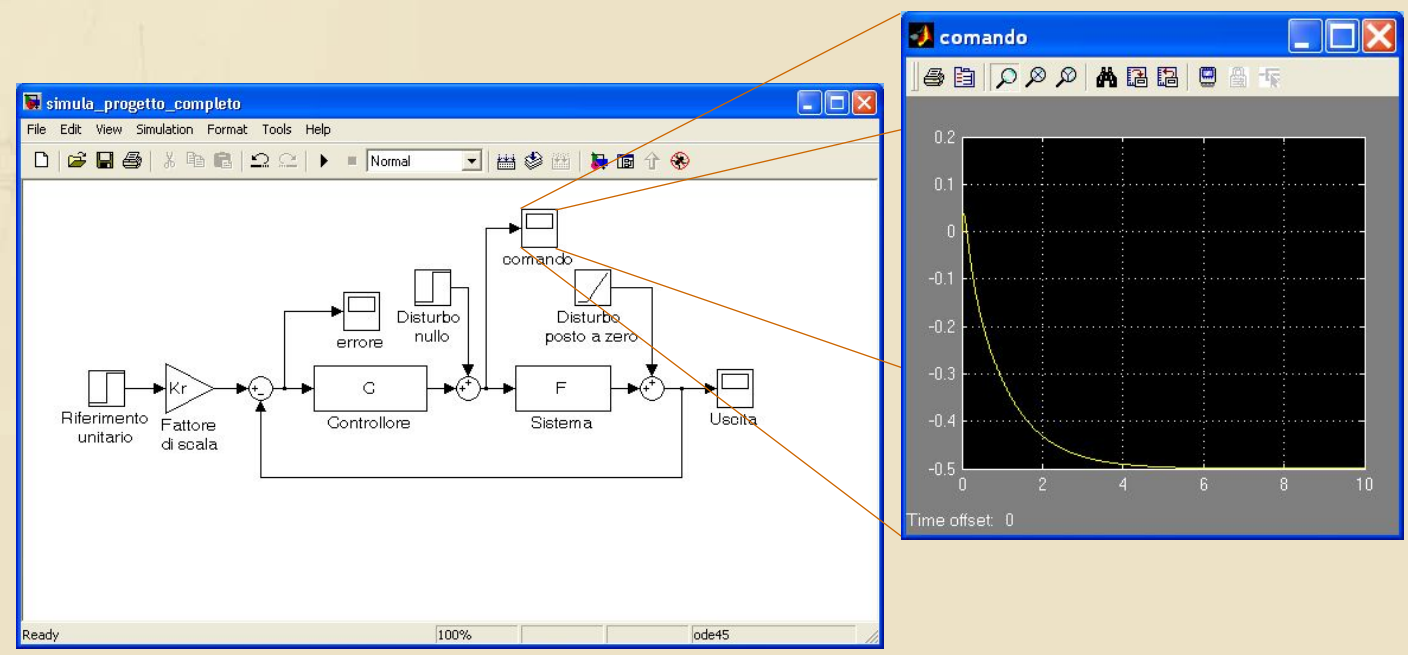